Freie Universität

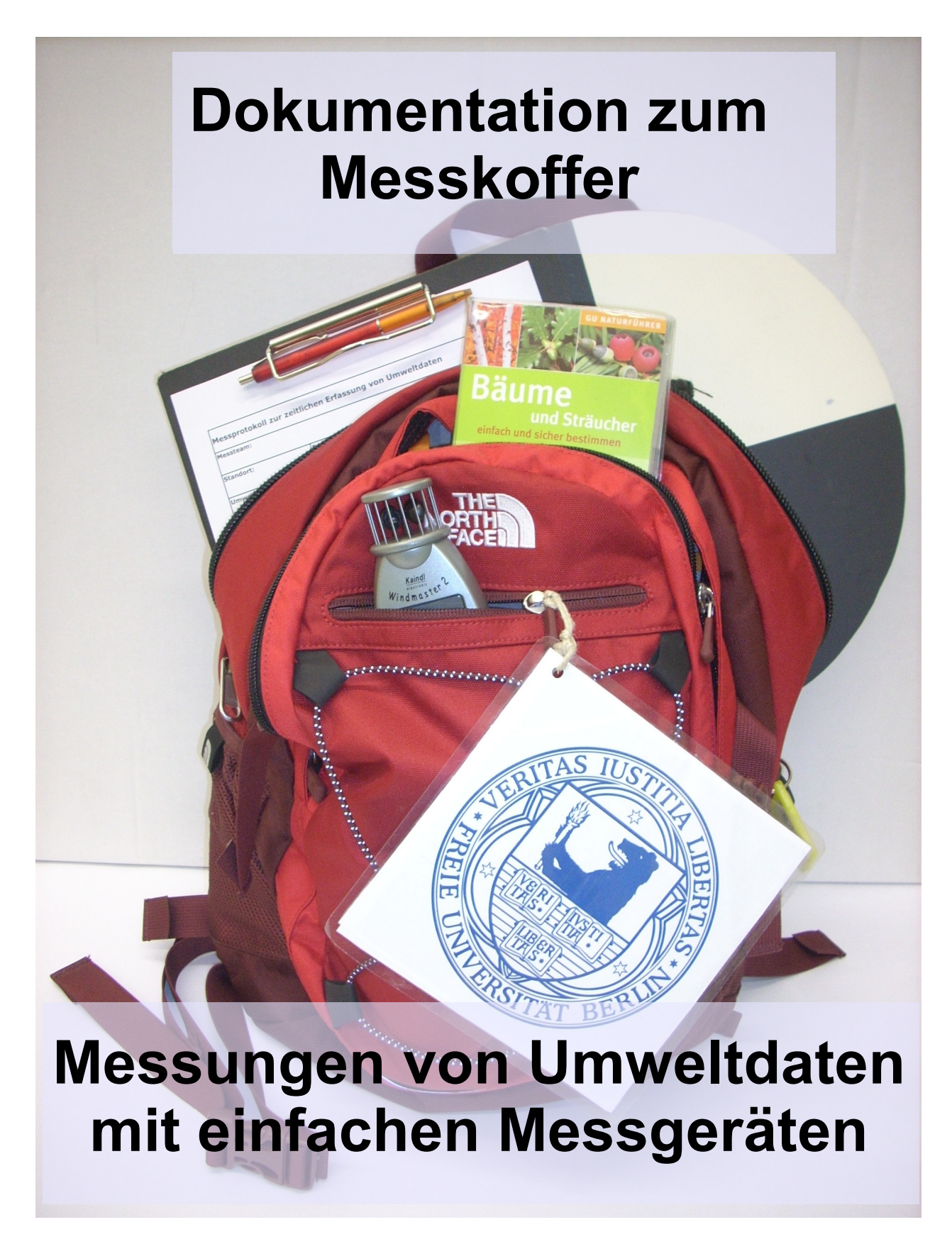

Stand vom August 2010

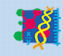

gefördert durch die Rob

# **Inhaltsverzeichnis**

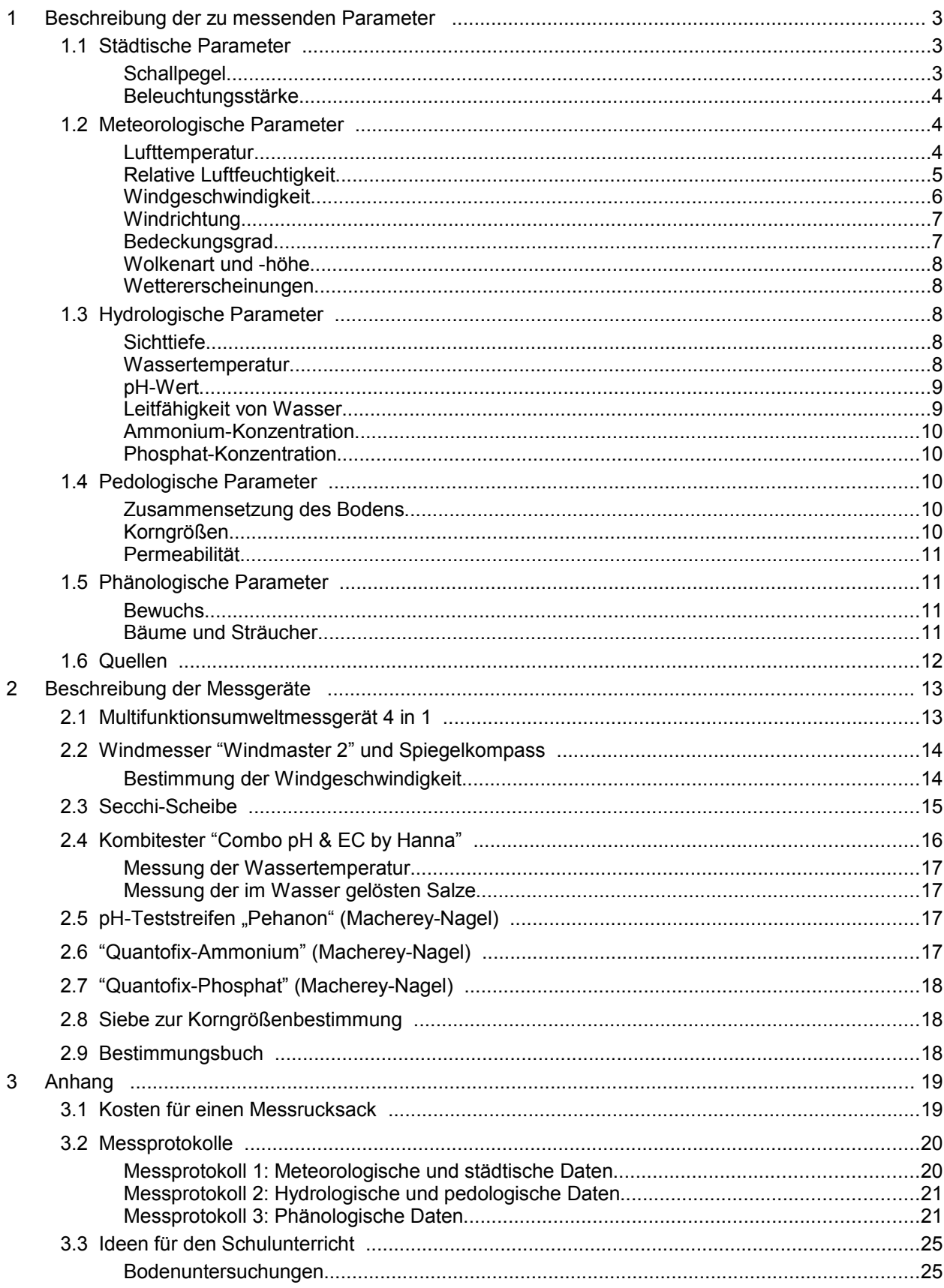

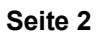

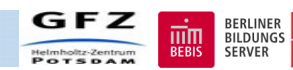

# **1 Beschreibung der zu messenden Parameter**

## **1.1 Städtische Parameter**

#### <span id="page-2-1"></span><span id="page-2-0"></span>**Schallpegel**

Die dB(A)-Skala misst die Schallintensität über die gesamten Frequenzen des Hörbereichs und benutzt ein Gewichtungsschema, welches die Tatsache berücksichtigt, dass das menschliche Gehör für verschiedene Frequenzen eine verschiedene Empfindlichkeit aufweist. Im Allgemeinen hören wir mittlere Frequenzen (Sprachbereich) besser als hohe oder niedrige Frequenzen. Das dB(A)-System besagt, dass der Schalldruck von lauter empfundenen Frequenzen mit einer hohen Zahl, der von leiser empfundenen Frequenzen mit einer niedrigen Zahl multipliziert werden muss. Die Summe über alle gewichteten Schalldrücke ergibt den dB(A)-Index.

Die A-Gewichtung wird für leisen Schall wie den von Windkraftanlagen verwendet. Es gibt noch andere Gewichtungsschemata für lauten Schall (B und C), die aber nur selten verwendet werden.

Die dB-Skala ist eine logarithmische bzw. relative Skala. Das bedeutet, dass bei der Verdoppelung des Schalldrucks (oder der Schallenergie) der Index um ungefähr 3 ansteigt. Ein Schallpegel von 100 dB(A) enthält also doppelt soviel Energie wie ein Pegel von 97 dB(A). Der Grund, warum man Schall auf diese Art misst, liegt darin, dass unser Hörapparat (und unser Gehirn) den Schall in Form des logarithmischen Schalldrucks empfinden, und nicht in Form des Schalldrucks selbst.

Die meisten Leute werden sagen, dass sich die Lautstärke verdoppelt, wenn der Schallpegel um 10 dB(A) erhöht wird. Bei der dB(C)-Skala handelt es sich um eine lineare Bewertungskurve (5).

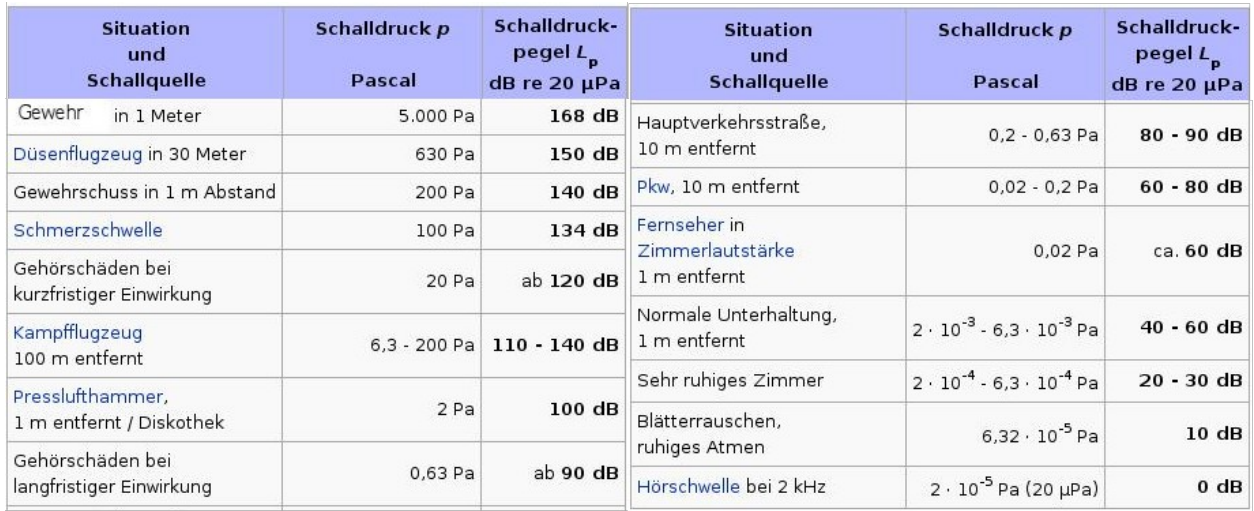

#### **Beispiele für verschiedene Schallpegelgrößen:**

siehe (6)

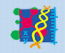

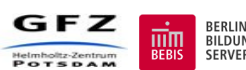

Freie Universität

#### **Beleuchtungsstärke**

Lux ist die SI-Einheit (SI: Internationales Einheitssystem) der abgeleiteten Größe Beleuchtungsstärke. Ihr Einheitenzeichen ist: lx.

1  $x = 1$  lm (Lumen= Lichtstrom)/ m<sup>2</sup>

Umgangssprachlich ist die Beleuchtungsstärke ein Maß für die Helligkeit, mit der z. B. eine Arbeitsfläche ausgeleuchtet wird (7).

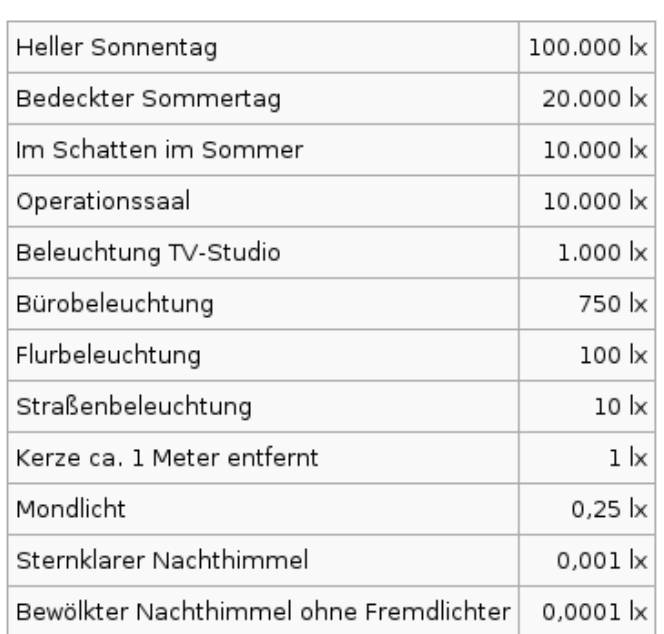

#### Beispiele typischer Beleuchtungsstärken

<span id="page-3-0"></span>siehe (7)

## **1.2 Meteorologische Parameter**

#### **Lufttemperatur**

Als Lufttemperatur wird jene Temperatur der bodennahen Atmosphäre bezeichnet, die weder von Sonnenstrahlung noch von Bodenwärme oder Wärmeleitung beeinflusst ist. Die genaue Definition durch Wissenschaftler und Techniker ist je nach Fachgebiet etwas verschieden. In der Meteorologie wird die Lufttemperatur in einer Höhe von zwei Meter gemessen, wofür Thermometer in den klassischen, weiß gestrichenen Wetterhütten in freier Umgebung benutzt werden. Die wesentlichen Einflussfaktoren auf die Lufttemperatur sind einerseits der Strahlungshaushalt der Erde bzw. dessen lokale Strahlungsbilanz und andererseits Mischungseffekte durch den Wind.

Die Lufttemperatur variiert im Laufe des Tages, der Jahreszeiten und aufgrund von Klimaschwankungen. Die höchste in der Geschichte der Temperaturmessung aufgezeichnete Lufttemperatur auf der Erde betrug 58°C, die niedrigste -88°C (1).

Der Tagesgang der Lufttemperatur ist direkt an den Tagesgang der Globalstrahlung gekoppelt und zeigt daher einen ausgeprägten Abfall in der Nacht, also nach Sonnenuntergang. Das Minimum wird dabei am

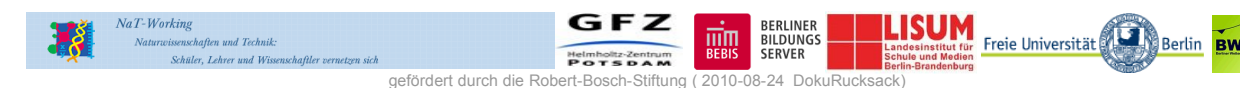

## Erdsystemforschung praktisch erleben **Seite 5**

frühen Morgen bzw. kurz vor Sonnenaufgang erreicht. Diese Tendenz wird durch starke Bewölkung und durch Wind bedingte Durchmischung, besonders in Nähe größerer Wasseroberflächen, abgedämpft. Unterschreitet die Lufttemperatur dabei die Taupunkttemperatur, kann es zu Phänomenen wie Nebel, Tau oder Reif kommen. Nachdem die Temperatur ihr Tagesminimum durchschritten hat, steigt sie nach Sonnenaufgang zunächst rasch und in den Mittagsstunden dann etwas langsamer an. Ihr Maximum erreicht sie nach dem Sonnenhöchststand, im Winter meist schon zwischen 13 und 14 Uhr, im Sommer zwischen 15 und 16 Uhr MEZ. Danach sinkt sie in den Abendstunden rasch und in der Nacht etwas langsamer ab, bis sie wiederum am frühen Morgen ihr Minimum erreicht. Dieser Normalfall des Tagesgangs gilt sowohl für den Sommer als auch für den Winter. Dynamische Einflüsse wie ein Einbruch von Warm- oder Kaltluft können aber zu teils erheblichen Abweichungen und unter Umständen einer Umkehr des Temperaturverlaufs führen. In Küstennähe ist der Seewind dafür verantwortlich, dass die Tageshöchsttemperatur oft schon wesentlich früher um 12 bis 13 Uhr erreicht wird, die Temperatur im weiteren Tagesverlauf also nicht mehr zunimmt.

Im Jahresgang, basierend auf Tages- oder Monatsmitteln als langjährige Durchschnittswerte, zeigt sich für Mitteleuropa ungefähr der folgende Verlauf. Der Janu

Diese Dokumentation wurde im Rahmen des NaT-Working-Projektes "Erdsystemforschung in Berlin und Brandenburg" im Rahmen des Modul 6 "Stadt- und Mikroklima / Stadtmessnetz / Staubmessungen / Analyse geophysikalischer Daten: Szenario 2: Messrucksack" erarbeitet und weiterentwickelt im Folgeprojekt "Erdsystemforschung praktisch erleben", gefördert von der Robert-Bosch-Stiftung.

Redaktionelle Gestaltung: Martin Tschendel, Jeanne Schulz, Ingo Kirchnerar bildet den kältesten Monat, von März bis Mai zeigt sich eine rasche Zunahme bis zum Maximum im Juli und von September bis Dezember eine ebenso rasche Abnahme der Temperatur (1).

## <span id="page-4-0"></span>**Relative Luftfeuchtigkeit**

Die relative Luftfeuchtigkeit (Formelzeichen: φ, f, U oder rF; nicht verbindlich festgelegt) ist das prozentuale Verhältnis zwischen dem momentanen Wasserdampfdruck und dem Sättigungswasserdampfdruck über einer reinen und ebenen Wasseroberfläche. Bei einer nichtprozentualen Angabe, also im Wertebereich 0 bis 1, spricht man auch vom Sättigungsverhältnis. Die relative Luftfeuchtigkeit lässt unmittelbar erkennen, in welchem Grade die Luft mit Wasserdampf gesättigt ist:

- Bei einer relativen Luftfeuchtigkeit von 50 % enthält die Luft nur die Hälfte der Wasserdampfmenge, die bei der entsprechenden Temperatur maximal enthalten sein könnte.
- Bei 100 % relativer Luftfeuchtigkeit ist die Luft vollständig mit Wasserdampf gesättigt.
- Wird die Sättigung von 100 % überschritten, so schlägt sich die überschüssige Feuchtigkeit als Kondenswasser bzw. Nebel nieder.

Anhand der relativen Luftfeuchtigkeit lässt sich daher leicht abschätzen, wie rasch Verdunstungsvorgänge ablaufen werden oder wie groß die Gefahr von Tauwasserbildung ist. Mit steigender Temperatur nimmt die Wasserdampfmenge, die zur Sättigung benötigt würde, zu. Das hat zur Folge, dass die relative Luftfeuchtigkeit eines gegebenen Luftpakets bei Erwärmung abnimmt. Die Angabe der Temperatur ist für die Vergleichbarkeit der Werte daher zwingend notwendig. So sind beispielsweise in einer als trocken erscheinenden Wüste mit einer Lufttemperatur von 34,4°C und einer relativen Luftfeuchte von 20 % insgesamt 7,6 Gramm Wasserdampf in einem Kubikmeter Luft enthalten, was bei einer Lufttemperatur von 6,8°C einer relativen Luftfeuchte von 100 % entspräche und somit zur Kondensation führen würde. Daher sind Phänomene wie Dunst oder Nebel ein Signal für eine hohe relative Luftfeuchtigkeit und

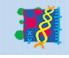

,<br>chaften und Technik

er, Lehrer und Wiss

BERLINER<br>BILDUNGS

Freie Universität

**Berlin** 

gleichzeitig für sinkende Temperaturen. Die Wahrnehmung der Luft als trocken oder feucht liegt also eher an der Temperatur als an der tatsächlich in ihr enthaltenen Wassermenge (2).

#### <span id="page-5-0"></span>**Windgeschwindigkeit**

Die Windgeschwindigkeit ist der Weg, den Luft pro Zeiteinheit im Raum zurücklegt. Sie ist allgemein als Vektor mit horizontaler und vertikaler (aufwärts) Komponente definiert. Die horizontale Komponente kann mit einer Süd-Nord- und einer West-Ost-Koordinate dargestellt werden. Dieser Vektor wird jedoch in der Praxis meist auf seine horizontale Komponente beschränkt und durch bestimmte Geschwindigkeitsintervalle kategorisiert. Das ist die Windstärke. Für bestimmte Anwendungen, wie die Luftfahrt, ist jedoch auch die vertikale Komponente der Windgeschwindigkeit wichtig, beispielsweise um Aufwinde für Segelflieger oder Paragleiter abzuschätzen (3).

Die Windgeschwindigkeit kann mit einem Windsack oder phänomenologisch und empirisch beispielsweise über die Beaufortskala (siehe Karte 6) abgeschätzt werden. Diese wurde 1806 von Sir Francis Beaufort entwickelt und ihre Einheit trägt daher auch dessen Namen Beaufort, abgekürzt , bft'. Es handelt sich um eine phänomenologische Skala, die entwickelt wurde, indem die Auswirkungen des Windes auf Segel und Seegang studiert wurden. Andere Klassifikationssysteme bilden die Fujita-Tornado-Skala für Tornados und Downbursts sowie die Saffir-Simpson-Skala für tropische Wirbelstürme (3).

Aufwinde lassen sich über Wolkenformationen abschätzen. Die Windgeschwindigkeit wird üblicherweise mit einem kleinen rotierenden Windmessgerät, dem Schalenkreuzanemometer, gemessen. Es existieren inzwischen jedoch auch empfindlichere Ultraschallanemometer, die die Ausbreitung von Schallwellen zur Erfassung der Windgeschwindigkeit nutzen und auf diese Weise oft auch in der Lage sind, vertikale Profile zu messen. Durch die WMO wurde festgelegt, dass für die in Wetterkarten und Stationsmeldungen angegebene Windstärke der 10-minütige Mittelwert angegeben wird (3).

#### Wetterkartensymbole "Fieder" Kurzstrich = 5 Knoten "Fieder" Langstrich = 10 Knoten "Fieder" Dreieck = 50 Knoten

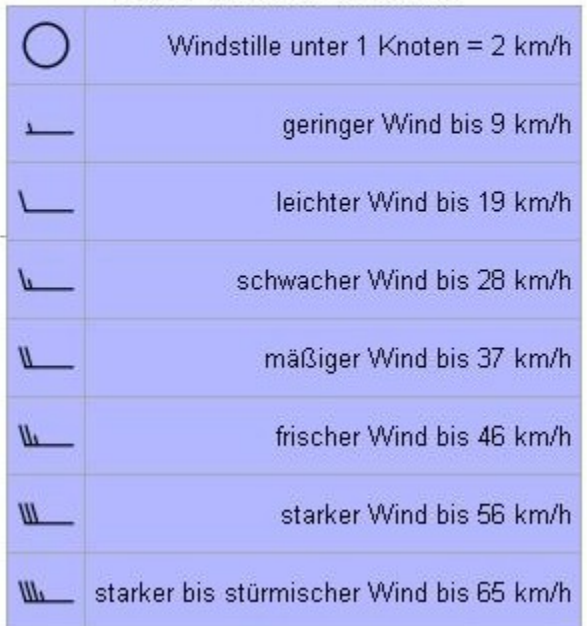

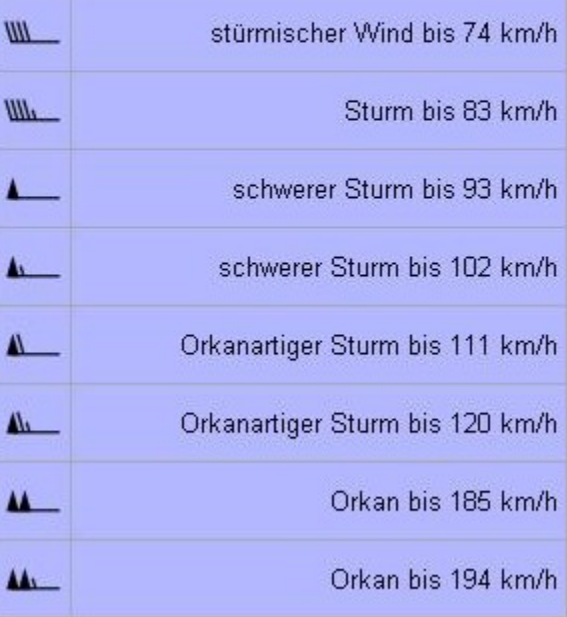

Freie Universität

siehe (3)

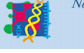

an und Techni

GFZ

顽加

SERVER

## Erdsystemforschung praktisch erleben **Seite 7**

Die Windgeschwindigkeit wird oft in Meter pro Sekunde (m/s), Knoten (kn) = Seemeilen/Stunde (sm/h) und in den USA auch oft in Meilen pro Stunde (mph) angegeben. Die verschiedenen Einheiten lassen sich wie folgt umrechnen:

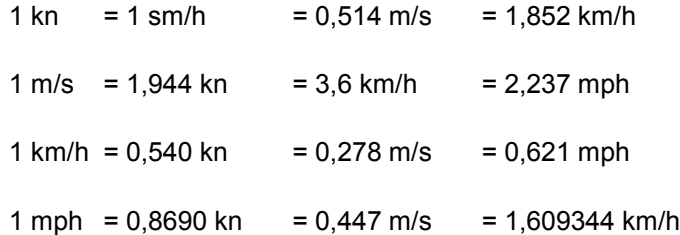

Bei den Windpfeilen auf Wetterkarten (siehe Tabelle) steht ein Dreieck für eine Windgeschwindigkeit von 50 kn, ein Strich für 10 kn und ein halber Strich für 5 kn (3).

#### <span id="page-6-0"></span>**Windrichtung**

Die Windrichtung ist die Himmelsrichtung, *aus der* der Wind *kommt*. Sie wird in der Meteorologie oder Nautik entweder als eine von acht oder sechzehn Hauptwindrichtungen oder als Gradzahl der Kompassrose (zwischen 1° und 360°) angegeben. Bei Stationsmeldungen (Beobachtung) wird die Windrichtung in sechzehn 22,5°-Schritten (Nord (N), Nordnordost (NNE), Nordost (NE), Ostnordost (ENE), Ost (E) usw.) angegeben, bei Wetterprognosen dagegen nur in acht 45°-Schritten (Nord (N), Nordost (NE), Ost (E), Südost (SE), Süd (S), Südwest (SW), West (W) und Nordwest (NW)). Bei der Gradangabe zählt die Gradzahl von Norden im Uhrzeigersinn. Nordostwind entspräche daher 45°, Nordwestwind 315° usw.

Auf Wetterkarten wird die Windrichtung mit Pfeilen angegeben. Die Spitze des Windpfeils zeigt die Richtung an, *in die der Wind weht*. An der Basis des Pfeils geben Striche und Dreiecke die Windgeschwindigkeit oder Windstärke an. Diese Fiedern zeigen vom Pfeil auf der Seite weg, in der der tiefere Luftdruck bzw. das Tiefdruckgebiet liegt. Die Befiederung kann die Windgeschwindigkeit in Knoten oder die Windstärke in Beaufort angeben. Die jeweilige Einheit sollte dementsprechend auf der Wetterkarte vermerkt sein. Bei der Angabe in Knoten bedeutet eine halbe Fieder 5 und eine ganze Fieder 10 Knoten. Bei der Angabe in Beaufort bedeutet eine halbe Fieder 1 und eine ganze Fieder 2 Beaufort. Bei beiden Darstellungen können jeweils fünf ganze Fiedern zu einem Sturmwimpeldreieck zusammengefasst werden, das dementsprechend 50 Knoten bzw. 10 Beaufort bedeutet (4).

## **Bedeckungsgrad**

Der Bedeckungsgrad oder Bewölkungsgrad bezeichnet die Bedeckung des Himmels mit Wolken. Er wird von einem Wetterbeobachter bestimmt und in Achteln angegeben. Dazu wird der Himmel in Achtel eingeteilt und geschätzt, wie viele dieser Achtel mit Wolken bedeckt sind. Es wird zwischen dem Bedeckungsgrad für eine bestimmte Wolkengattung und dem Gesamtbedeckungsgrad unterschieden (15). Für die genaue Zuordnung in Achtel siehe Karte 23.

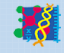

#### **Wolkenart und -höhe**

Wolken sind Teil des Wasserkreislaufs. Sie entstehen aus Wolkentröpfchen und Eiskristallen in der Luft, welche sich aus dem kondensierten Wasserdampf gebildet haben. Die Klassifikation der Wolken beschreibt sowohl deren Gestalt als auch die Enstehung und Entwicklungsgeschickte einer Wolke. Diese Informationen werden, ebenso wie der Bedeckungsgrad von einem menschlichen Beobachter erfasst (15). Eine genaue Übersicht der verschiedenen Wolkenarten mit Angabe zum Erscheinungsbild, der Höhenlage und der Wolkenfamilie finden sich auf Karte 25. Die Karte 26 ergänzt diese Angaben mit Fotos von typischen Wolken.

#### **Wettererscheinungen**

Wettererscheinungen sind die Ereignisse und Eigenschaften des Wetters. Eine häufige Wettererscheinung ist Niederschlag (15). Ein kurzer Text zur Entstehung von Niederschlag steht auf der Karte 28, ein Schema des vereinfachten Wasserkreislaufs auf Karte 24.

## **1.3 Hydrologische Parameter**

#### <span id="page-7-2"></span><span id="page-7-0"></span>**Sichttiefe**

Die Sichttiefe (auch *Secchitiefe*) bezeichnet in der Limnologie diejenige Tiefe, in welcher eine Secchischeibe gerade eben aus der Sicht verschwindet. Für optisch sehr dichte Gewässer gibt es auch ein Messgerät mit einer Sichtröhre, an deren Boden ein beleuchtetes Kreuz seine Erkennbarkeit mit zunehmendem Füllstand verliert.

Die Sichttiefe dient unter anderem zur Abschätzung der Tiefe der euphotischen Zone. Die euphotische Zone ist die Tiefenzone, in der Photosynthese stattfindet (12). Mit der Tiefe nimmt das Licht so stark ab (durch Brechung, Streuung und Absorption), dass mehr Energie durch die Pflanzenatmung verbraucht wird, als durch Photosynthese produziert werden kann. Daher ist Pflanzenwachstum in relativ geringer Tiefe bereits nicht mehr möglich, obwohl noch Restlicht vorhanden ist (disphotische Zone). Wo auch das letzte Tageslicht verschwunden ist, beginnt die aphotische Zone (13). Man rechnet nach limnologischer Übereinkunft mit dem 2,5-fachen der Secchitiefe als Tiefe der Euphotischen Zone und nimmt in grober Schätzung an, dass dort nur mehr 1% der Lichtintensität des Oberflächenniveaus vorherrscht.

Tatsächlich hängt die Sichttiefe nicht nur mit der Absorption des Lichtes zusammen, sondern sehr stark auch mit der Streuung an Trübstoffen. So kann während der sommerlichen Kalkfällung (milchige Trübung in Seen mit hartem Wasser) die Sichttiefe drastisch abnehmen, obwohl eine photometrische Helligkeitsmessung kaum eine Einbuße entsprechenden Ausmaßes in der Tiefe ergibt. Umgekehrt kann in klaren Moorwässern die Secchischeibe noch fast bis zur Tiefe der Euphotischen Zone sichtbar sein (12).

#### <span id="page-7-1"></span>**Wassertemperatur**

Da Wasswe und Luft unterschiedliche Dichten haben, lässt sich bei beiden ein unterschiedlicher zeitlicher Verlauf feststellen. In der oberen Wasserschicht steuert die Wassertemperatur mit Bezug auf die Lufttemperatur den Energieaustausch. Die Twmperatur in Gewässern ist unterschiedlich, je nachdem, in welcher Tiefe gemessen wird, da das Wasser eine Schichtung hat. Kälteres Wasser ist schwerer und sinkt somit nach unten. Mit +4° Celsius erreicht das Wasser seine größte Dichte. Sobald das Wasser eine

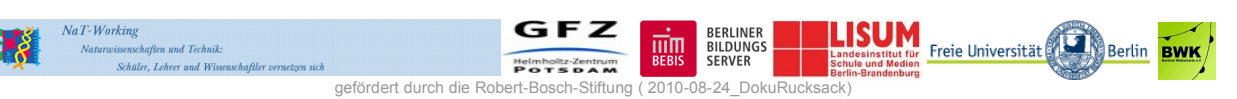

## Erdsystemforschung praktisch erleben **Seite 9**

Temperatur von unter +4° Celsius hat, beginnt ein Wasseraustausch mit den höheren Schichten. Wenn dieser beendet ist, kann das Wasser gefrieren.

Im globalen Rahmen ist die Meeresoberflächentemperatur definiert als die Wassertemperatur einen Meter unter der unmittelbaren Meeresoberfläche. Sie stellt eine zentrale meteorologische und klimatologische Messgröße dar, da sie sowohl die thermohaline Zirkulation des Meeres, als auch dessen Wärmeaustausch mit der Erdatmosphäre bestimmt. In der Regel nutzt man für die Meeresoberflächentemperatur die englische Abkürzung SST (sea surface temperature) (16).

#### <span id="page-8-1"></span>**pH-Wert**

Der pH-Wert ist ein Maß für die Stärke der [sauren](http://de.wikipedia.org/wiki/S?ure) bzw. [basischen](http://de.wikipedia.org/wiki/Base_(Chemie)) Wirkung einer wässrigen Lösung (8). Der pH-Wert gibt an, wie hoch die Konzentration an H<sub>3</sub>O<sup>+</sup>-Ionen [H<sub>3</sub>O<sup>+</sup>] (Oxoniumionen) in einer wässrigen Lösung ist. Sie wird durch den negativ dekadischen Logarithmus der H<sub>3</sub>O<sup>+</sup>-Ionen-Konzentration ausgedrückt:

 $pH = - log [H<sub>3</sub>O<sup>+</sup>]$ ] (9)

Der Begriff leitet sich von pondus Hydrogenii oder potentia Hydrogenii (lat. pondus, n. = Gewicht; potentia,  $f. =$  Kraft; hydrogenium,  $n. =$  Wasserstoff) ab. (8)

Die durchschnittlichen pH-Werte einiger gebräuchlicher Lösungen finden sich auf Karte 18.

## <span id="page-8-0"></span>**Leitfähigkeit von Wasser**

Reines Wasser leitet den elektrischen Strom nur in sehr geringem Maße, denn es enthält nur sehr, sehr wenige Ionen (10). Somit resultiert die elektrische Leitfähigkeit aus der Konzentration der Ionen im Wasser (mg/l), deren Wertigkeit (Na+, Ca2+, Fe3+ etc.) und deren Beweglichkeit im Wasser. Die Beweglichkeit ist von der Viskosität und damit der Temperatur des Wassers abhängig (11). Da Ionen elektrische Ladung tragen, können sie sich in Richtung auf eine positive bzw. negative Elektrode hin bewegen. Voraussetzung für diese Wanderung der Ionen ist, dass das in festem Aggregatzustand vorhandene Ionengitter durch Auflösen in Wasser oder durch Schmelzen zerstört wird. Die positive Elektrode, also den Pluspol, nennt man Anode, während der negativ geladene Pol, also der Minuspol, Kathode genannt wird. Ionen, die zur Anode wandern, also selbst negativ geladen sind, heißen Anionen, die zur Kathode wandernden Ionen entsprechend Kationen.

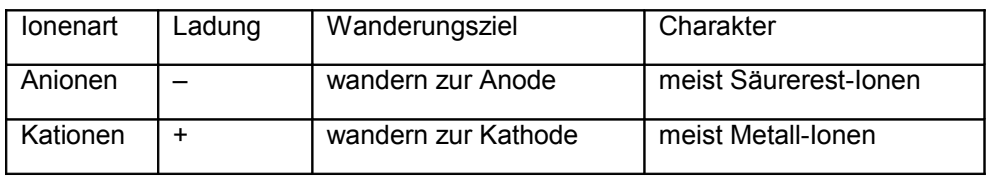

Salze sind Ionenverbindungen (Ionensubstanzen), die im Allgemeinen aus Metall-Ionen und Säurerest-Ionen aufgebaut sind. Löst man also ein Salz in Wasser auf, so bringt man Ionen in das Wasser. Beim Eintauchen von zwei, an eine Gleichspannungsquelle angeschlossenen Elektroden setzt Ionenwanderung zu den Elektroden ein. Der Stromkreis wird dadurch geschlossen und es fließt ein messbarer elektrischer Strom. Man kann auch sagen: Die elektrische Leitfähigkeit von Wasser wird erhöht, wenn Salze in ihm gelöst werden.

Freie Universität

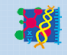

haften und Techni

## Erdsystemforschung praktisch erleben **Seite 10** Seite 10

Alle natürlichen Oberflächengewässer müssen als verdünnte Salzlösungen angesehen werden. Sie besitzen dementsprechend die Fähigkeit, elektrischen Strom zu leiten. Die Höhe der Leitfähigkeit ist abhängig von der Art und Menge der gelösten Salze. Der Wert der Leitfähigkeit ist daher ein guter Maßstab für die Menge der gelösten Salze. Er lässt aber keine Rückschlüsse auf die Art der Salze zu. Die gemessenen Werte werden deshalb auf 25°C normiert, um sie vergleichen zu können.

Die elektrische Leitfähigkeit wird mit einem Leitfähigkeitsmessgerät gemessen. Dazu taucht man die Elektrode in die Wasserprobe ein und liest den Messwert und die Einheit ab (μS/cm, mS/cm, S/m). Die elektrische Leitfähigkeit wird zum Beispiel in Siemens pro Meter (S/m) gemessen. Ein Siemens entspricht dem Kehrwert von einem Ohm: 1 S =  $1/\Omega$  = 1  $\Omega$ <sup>-1</sup>  $(Ω Ohm$  (elektrischer Widerstand)  $Ω=V/A$ )

Bei der Leitfähigkeitsmessung handelt es sich eigentlich um eine Widerstandsmessung. Bei einem geringen Gehalt an gelösten Salzen ist die Einheit Siemens pro Meter (S/m) zu groß. Daher gibt man in solchen Fällen die Leitfähigkeit in Mikro-Siemens pro Zentimeter (µS/cm) an. Ein Mikro-Siemens entspricht einem Millionstel Siemens:  $1 \text{ uS} = 10^{-6} \text{ S}$  (10)

#### <span id="page-9-0"></span>**Ammonium-Konzentration**

Ammoniumionen entstehen durch bakterielle Zersetzung von organischen Stickstoffverbindungen (wie Eiweiß und Harnstoff) in Gegenwart von Sauerstoff. Es ist ein wichtiger Indikator für die Güteklasse von Wasser. Hohe Ammoniumkonzentrationen im Boden weisen auf regelmäßige Düngung hin. Die Ammoniumionenkonzentration wird durch den Gehalt an Harnstoff, Eiweißen und Sauerstoff im Boden oder Wasser beeinflusst. Sie hat Einfluss auf die Ammoniakkonzentration in Abhängigkeit vom pH-Wert und von der Temperatur. Ammoniak stellt ein starkes Fischgift dar.

#### <span id="page-9-2"></span>**Phosphat-Konzentration**

Phosphat existiert in Gestalt von im Wasser gelösten Phosphationen. Diese sind die Anionen der Ortho-Phosphorsäure (H<sub>3</sub>PO<sub>4</sub>). Phosphate sind lebensnotwendige Bestandteile lebender Materie. Im Oberflächenwasser sind hohe Phosphatkonzentrationen ein Hinweis auf Haushaltsabwässer, Düngemittel oder Industrieabwässer. Phosphate dienen auch als Korrosionsschutz von Flüssigkeitsleitungen. Die Phosphatkonzentration wird durch den pH-Wert des Gewässers, durch den Eintrag von häuslichen und industriellen Abwässern und Düngemitteln beeinflusst. Phosphate haben Einfluss auf das Pflanzenwachstum und damit indirekt auch auf den Sauerstoffgehalt.

## **1.4 Pedologische Parameter**

#### <span id="page-9-3"></span>**Zusammensetzung des Bodens**

Der Boden setzt sich aus verschiedenen Partikeln zusammen, welche voneinander getrennt und identifiziert werden können. Bodenpartikel reichen von Kies zu Sand bis hin zu Ton. Dabei hat jedes Partikel spezifische feststellbare Merkmale. Die Erforschung dieser Bodenpartikel ist ein Teil der Wissenschaft zur Untersuchung des Bodens, auch Pedologie genannt

## <span id="page-9-1"></span>**Korngrößen**

Die Bodensiebe sind dazu gedacht, die einzelnen Partikel des Bodens der Größe nach aufzutrennen. Anhand der Korngrößen kann man erkennen, aus welchen Bodenbestandteilen sich eine Probe

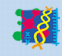

## Erdsystemforschung praktisch erleben **Seite 11**

zusammensetzt. Porösität, Durchlässigkeit und die Kapillaranziehung hängen stark von der Partikel- oder Korngröße des untersuchten Bodenmaterials ab:

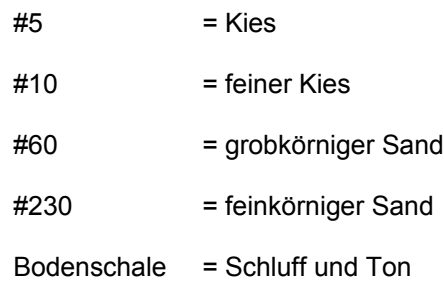

#### **Permeabilität**

Bei der Beschreibung einer Bodenprobe sollten neben den vorhandenen Bestandteilen auch die Umgebung inkl. des vorhandenen Bewuchses genannt werden. Eine weitere Eigenschaft ist die Permeabilität des Bodens und das Kapillarwasser. Bei ersterem handelt es sich um die Geschwindigkeit, mit welcher Wasser durch ein bestimmtes Material fließt, wohingegen letztere die Wassermenge beschreibt, welche beim Durchlaufen des Wassers zwischen den Bodenpartikeln gefangen bleibt.

## **1.5 Phänologische Parameter**

#### <span id="page-10-1"></span><span id="page-10-0"></span>**Bewuchs**

Der Bewuchs ist ein Überbegriff für die Bodenbedeckung einer Landschaft oder eines Landschaftsteils etwa eines Berghanges - durch Pflanzen von Gras und Büschen bis zu Bäumen. Moosartige Bedeckung oder Flechten werden grundsätzlich nicht dazugezählt. (17)

Die Waldgrenze ist der Rand des Lebensraums, in dem Bäume geschlossene Bestände bilden. Davon zu unterscheiden ist die Baumgrenze, jenseits derer auch keine einzelnen Bäume oder Baumgruppen mehr vorkommen. Die Distanz zwischen beiden Grenzen ist oft nur klein und wird auch vom Menschen beeinflusst. (18)

#### **Bäume und Sträucher**

Standorte unterscheiden sich durch verschiedene Merkmale, eines davon ist der Bewuchs. Die verschiedenen Pflanzen gedeihen unter jeweils anderen Bedingungen. Man kann daran feststellen, welche Bedingungen der Standort erfüllt und ihn so besser charakterisieren. Bäume und Sträucher lassen sich anhand mehrerer Merkmale bestimmen: Gesamtaussehen, Rinde, Blattform und -stellung, Blüte und Früchte.

Der Unterschied zwischen Baum und Strauch ist folgender: Ein Baum zeichnet sich durch einen astfreien Stamm aus, der einen mächtigen Umfang und große Höhen erreichen kann. Er trägt eine Krone aus Ästen und Zweigen. Bei manchen Bäumen wächst der Stamm lebenslang senkrecht in die Höhe, bei anderen verzweigt er sich bereits in geringer Höhe über dem Boden in mehrere dicke Äste. Sträuchern hingegen fehlt ein durchgehender Stamm. Sie verzweigen sich bereits sehr niedrig über der Grundfläche in ungefähr gleich starke Äste oder sie wachsen direkt mit mehreren Ästen aus dem Boden. Einige Gehölze können sich entweder strauchförmig oder als kleiner Baum entwickeln, abhängig von den herrschenden Wuchsbedingungen an ihrem Standort. (19)

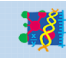

# **1.6 Quellen**

- (1) http://de.wikipedia.org/wiki/Lufttemperatur, 21.11.2007
- (2) http://de.wikipedia.org/wiki/Luftfeuchtigkeit, 24.07.2007
- (3) http://de.wikipedia.org/wiki/Windgeschwindigkeit, 21.11.2007
- (4) http://de.wikipedia.org/wiki/Windrichtung, 21.11.2007
- (5) http://www.windpower.org/de/tour/env/db/dbdef.htm, 24.7.2007
- (6) http://de.wikipedia.org/wiki/Schalldruckpegel, 24.7.2007
- (7) http://de.wikipedia.org/wiki/Lux\_%28Einheit%29, 24.07.2007
- (8) http://de.wikipedia.org/wiki/PH-Wert, 20.11.2007
- (9) http://www.seilnacht.com/Lexikon/pH-Wert.htm, 20.11.2007
- (10) www.chemie-master.de/lex/begriffe/l06.html, 20.11.2007
- (11) http://www.aks.rub.de/getP/Daten/C008/doc/elf.pdf, 21.11.2007
- (12) http://de.wikipedia.org/wiki/Sichttiefe, 21.11.2007
- (13) http://de.wikipedia.org/wiki/Euphotische\_Zone, 21.11.2007
- (14) http://de.wikipedia.org/wiki/Standort\_(%C3%96kologie), 22.07.2010
- (15) Von der Wetterbeobachtung zur Wettervorhersage. Ein Begleitheft zur Wetterturmführung am Institut für Meteorologie der Freien Universität Berlin, 2009
- (16) http://de.wikipedia.org/wiki/Oberfl%C3%A4chentemperatur, 27.07.2010
- (17) http://de.wikipedia.org/wiki/Bewuchs, 27.07.2010
- (18) http://de.wikipedia.org/wiki/Baumgrenze, 27.07.2010
- (19) Bäume und Sträucher einfach und sicher bestimmen, GU Naturführer, 3. Auflage, 2008

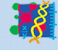

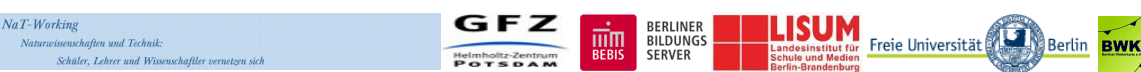

# **2 Beschreibung der Messgeräte**

## **2.1 Multifunktionsumweltmessgerät 4 in 1**

<span id="page-12-0"></span>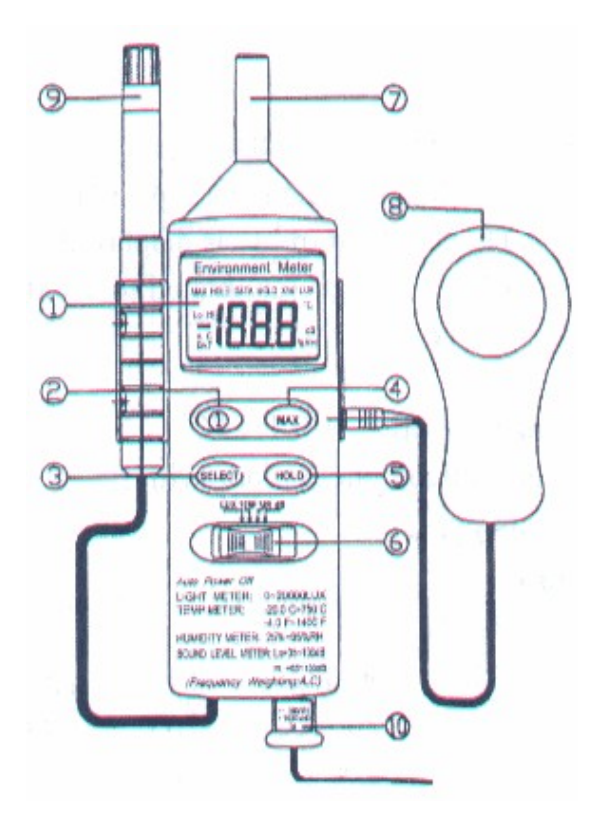

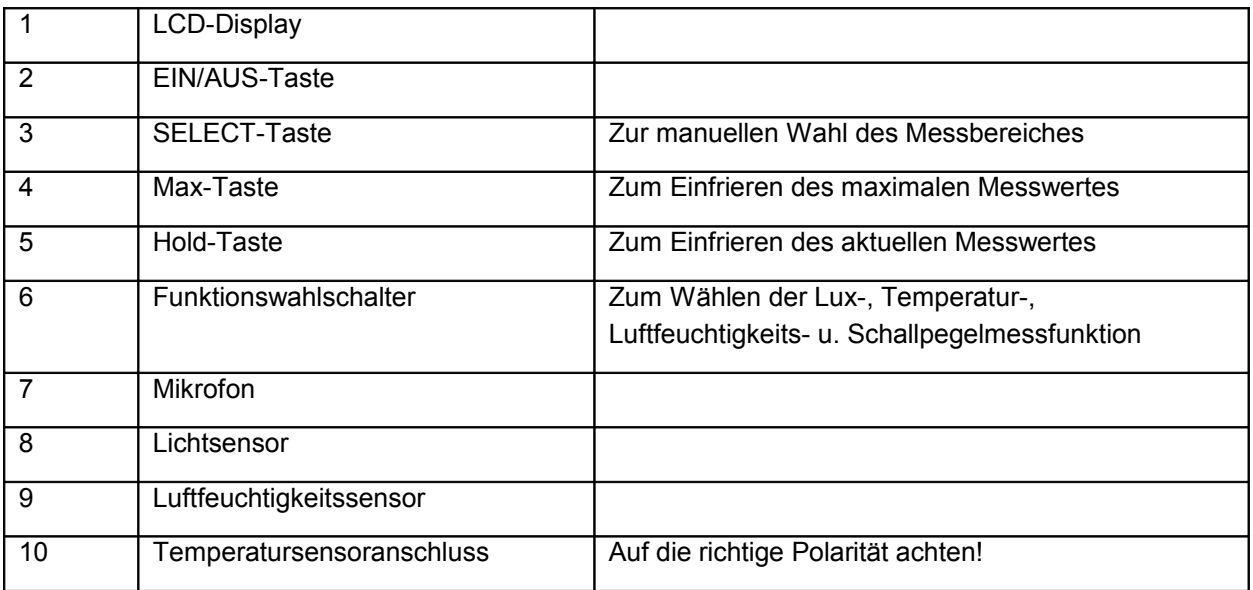

Mit dem Multifunktionsumweltmessgerät können der **Schallpegel**, die **Beleuchtungsstärke**, die **Lufttemperatur** und die **relative Luftfeuchtigkeit** gemessen werden. In der Dokumentation sind diese Parameter auf den Seiten [3](#page-2-0) bis [5](#page-4-0) beschrieben. Auf den Anleitungskarten 1, 3, 7 und 9 ist die Vorgehensweise bei den einzelnen Messungen genau erklärt. Die Karten 2, 4, 8 und 10 liefern noch einige zusätzliche Informationen.

GFZ

BERLINER<br>BILDUNGS

SERVER

而<br>BEBIS

.ISUM

Freie Universität

Berlin

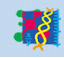

.<br>:haften und Techni

# **2.2 Windmesser "Windmaster 2" und Spiegelkompass**

<span id="page-13-0"></span>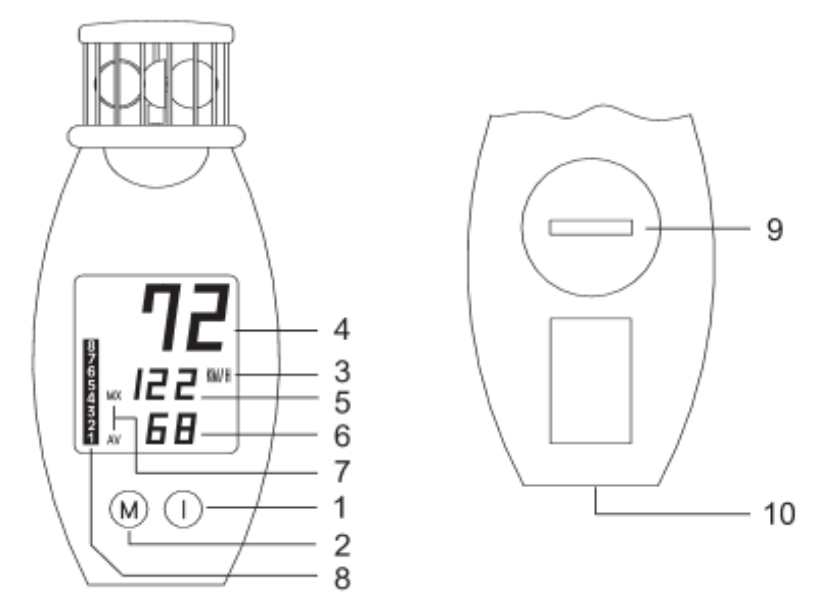

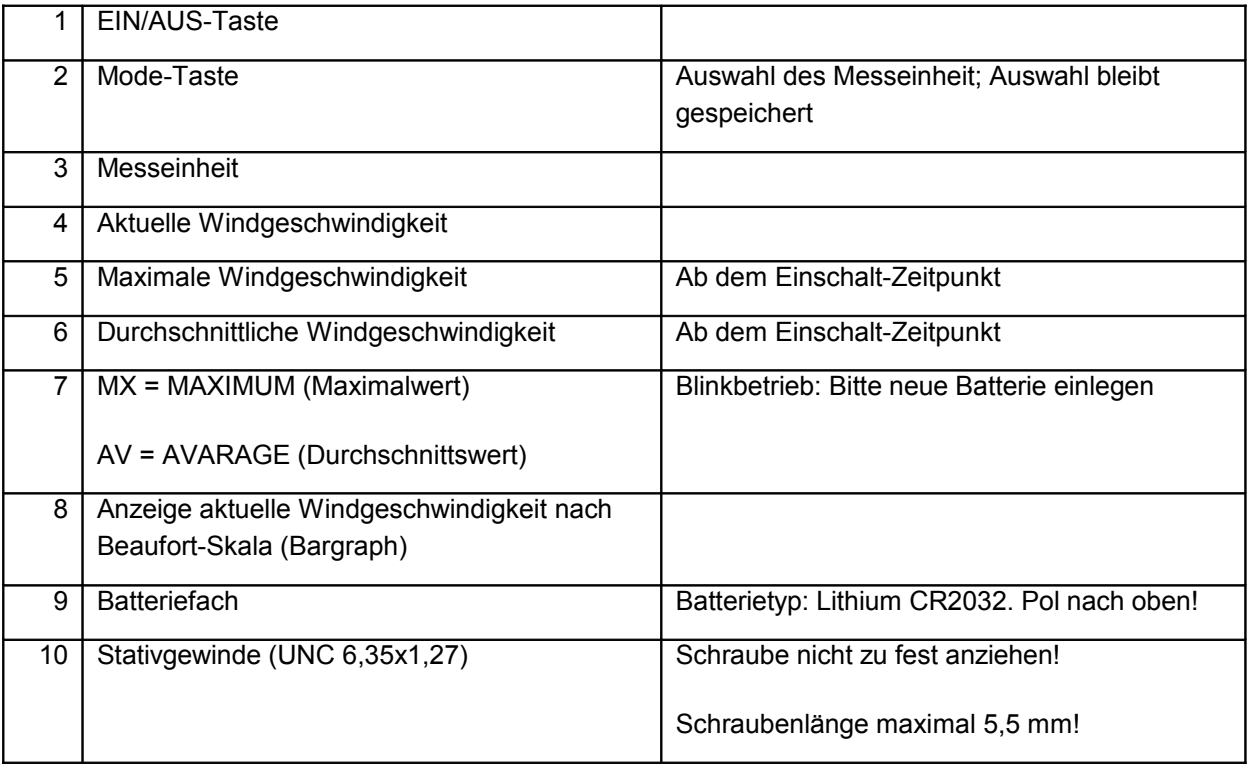

#### **Bestimmung der Windgeschwindigkeit**

Angezeigt werden:

VaT-Working

– aktuelle Windgeschwindigkeit in Kilometer pro Stunde (KM/H), Knoten (KTS), Meter pro Sekunde (M/S), Meilen pro Stunde (MPH)

BERLINER<br>BILDUNGS<br>SERVER

而<br>BEBIS

**ISUM**<br>Indesimatitut fireie Universität

Berlin

– maximale Windgeschwindigkeit nach Einschalten des Gerätes (MX)

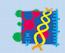

## Erdsystemforschung praktisch erleben **Seite 15** Seite 15

- durchschnittliche Windgeschwindigkeit nach Einschalten des Gerätes (AV)
- die aktuelle Windgeschwindigkeit nach der Beaufort-Skala

Messbereiche:

- KM/H: 2,5 250
- $KTS: 1,3 81$
- $M/S: 0,7 42$
- <span id="page-14-0"></span>● MPH: 1,5 - 93

Da die Windgeschwindigkeit in 2m Höhe über dem Erdboden gemessen wird, kann der Gliedermaßstab (Zollstock) zu Hilfe genommen werden, um diese Höhe exakt einzuhalten. Für die Bestimmung der Windgeschwindigkeit, sowie der Windrichtung steht auf Karte 5 eine genaue Anleitung. In der Dokumentation sind diese Parameter auf den Seiten [6](#page-5-0) bis [7](#page-6-0) beschrieben.

## **2.3 Secchi-Scheibe**

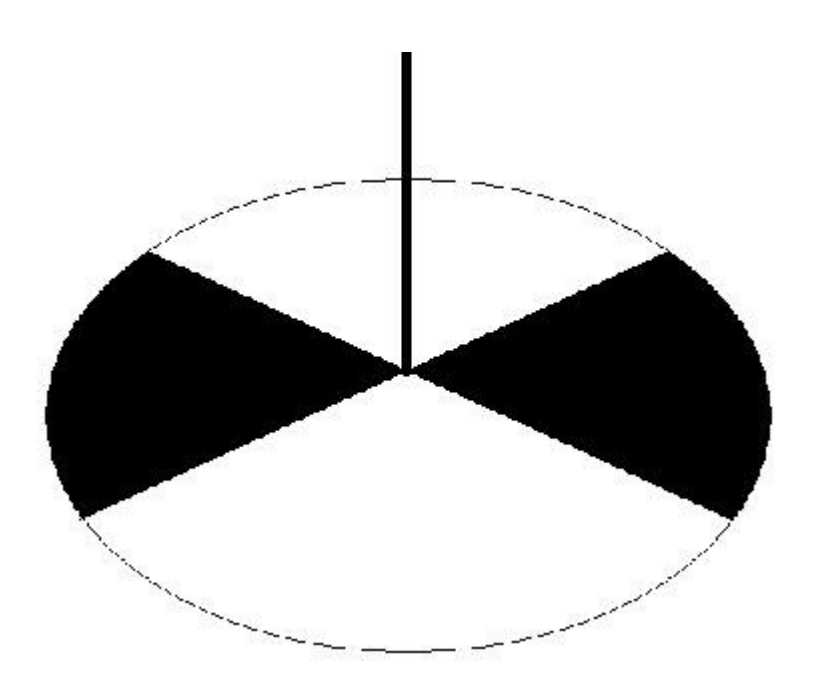

Mit dieser Scheibe kann die Sichttiefe in nicht stark fließenden Gewässern bestimmt werden. Die Messung sollte im Schatten durchgeführt werden. Es sollen 6,5 cm zu der gemessenen Sichttiefe dazuaddiert werden, da das Maßband erst eine Messung vom oberen Ende des Karabinerhakens ermöglicht. Die Messung ist auf der Karte 11 genau beschrieben. Die Karte 12, sowie die Seite [8](#page-7-0) dieser Dokumentation liefern weitere Informationen zur Sichttiefe.

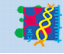

# **2.4 Kombitester "Combo pH & EC by Hanna"**

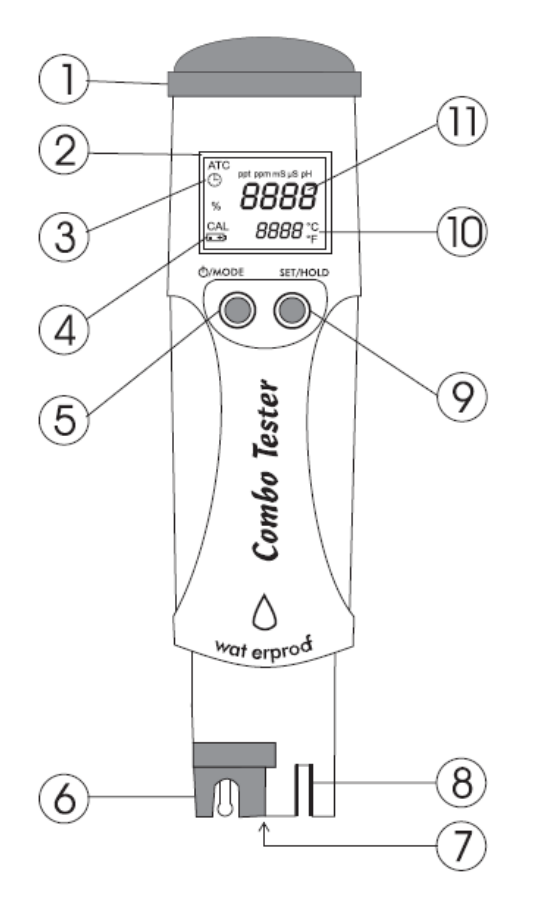

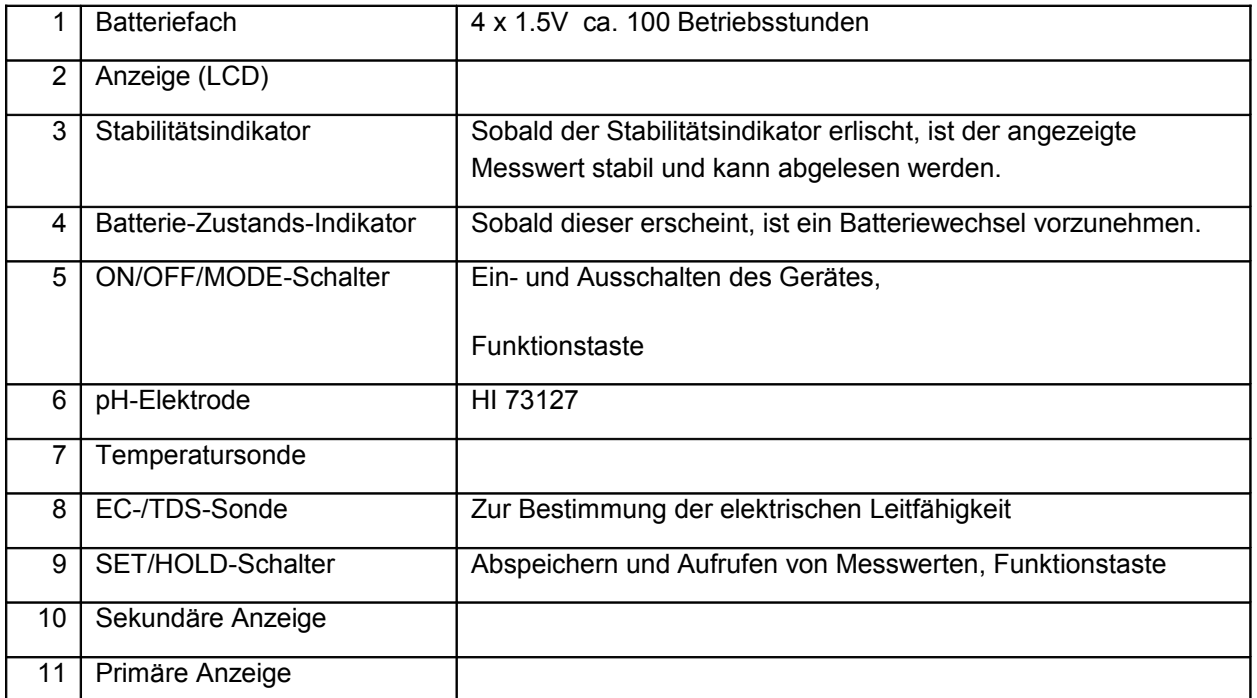

Mit dem Kombitester können die **Wassertemperatur**, der **pH-Wert** und die **Leitfähigkeit** gemessen werden. In der Dokumentation sind diese Parameter auf den Seiten [8](#page-7-1) bis [9](#page-8-0) beschrieben. Auf den Anleitungskarten 13 und 15 ist die Vorgehensweise für die Messungen des pH-Wertes und der Leitfähigkeit genau erklärt. Die Karten 14, 18 und 16 liefern noch einige zusätzliche Informationen.

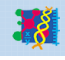

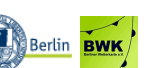

#### **Messung der Wassertemperatur**

Der Kombitester zeigt bei allen vorher genannten Messungen unter dem jeweiligen Messwert die Temperatur an. Die Messwerte werden automatisch auf den Standard-Temperaturmesswert von 25°C kompensiert.

Der angezeigte Temperaturmesswert hingegen entspricht der tatsächlichen Temperatur der Messlösung.

#### **Messung der im Wasser gelösten Salze**

Der Kombitester ermöglicht zusätzlich auch die Messung aller im Wasser gelösten Salze in der Einheit mg/l (ppm). Dieser Messwert wird aus der Leitfähigkeit mit Hilfe des Umrechnungsfaktors CONV berechnet.

- Den TDS(total dissolved solids)-Messmodus durch Drücken der SET/HOLD-Taste einstellen, bis die Anzeige ppm erscheint.
- Dann die Elektrode in die zu messende Lösung tauchen und abwarten, bis das Symbol für den Stabilitäts-Indikator (kleines Uhr-Symbol) erloschen ist.
- Auch dieser Messwert wird automatisch kompensiert.

## **2.5 pH-Teststreifen "Pehanon" (Macherey-Nagel)**

Es stehen zwei Ausführungen der Teststreifen mit zwei Messbereichen zur Verfügung.

Erster Messbereich: pH 1 – 12 (Messintervall: 1)

Zweiter Messbereich: pH 6.0 – 8.1 (Messintervall: 0,3)

Auf der Karte 17 ist die Anwendung der Teststreifen genau beschrieben. Die Karten 14 und 18 liefern noch einige Hintergrundinformationen zum pH-Wert, wie auch die Seite [9](#page-8-1) dieser Dokumentation.

## **2.6 "Quantofix-Ammonium" (Macherey-Nagel)**

Mit "Quantofix-Ammonium" kann die Ammonium-Konzentration in Oberflächen- und Trinkwässern und in industriellen Abwässern, die kein Übermaß an Störionen wie Härtebildner (Calcium, Magnesium), Eisen und Sulfidionen enthalten, festgestellt werden. Auf der Seite [10](#page-9-0) dieser Dokumentation, sowie auf der Karte 20 wird die Ammonuim-Konzentration als Parameter beschrieben. Eine genaue Anleitung zur Messung gibt Karte 19.

#### **Sicherheitsratschläge:**

Die gebrauchten Teststäbchen bitte nicht auf der Straße sondern in der Schule im Sondermüll entsorgen, da jedes Teststäbchen Quecksilber(II)kaliumiodid (< 0,5% Hg) enthält. Daher auch das Testfeld nicht berühren. Achtung auch bei der Verwendung von Ammonium-1. Es enthält 32% Natronlauge und kann schwere Verätzungen verursachen. Wenn möglich auch die Testlösung in einem Glas mitnehmen und in der Schule im Sondermüll entsorgen. Auf keinen Fall die zwei Testlösungen (für Ammonium- und Phosphat-Konzentration) mischen! Sonst möglichst weit entfernt vom Gewässer entsorgen.

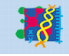

# **2.7 "Quantofix-Phosphat" (Macherey-Nagel)**

Mit "Quantofix-Phosphat" kann die Phosphat-Konzentration in Oberflächen- und Trinkwässern festgestellt werden. Es wird nur Ortho-Phosphat erfasst. Die Phosphat-Konzentration ist als Parameter auf der Seite [10](#page-9-2) der Dokumentation und auf Karte 22 erklärt. Die Karte 21 bietet eine Anleitung für die Messung.

#### **Sicherheitsratschläge:**

Die gebrauchten Teststäbchen bitte nicht auf der Straße sondern in der Schule, im Sondermüll entsorgen. Achtung auch bei der Verwendung von Phosphat-1. Es enthält 19%ige Salpetersäure und kann Verätzungen verursachen. Wenn möglich auch die Testlösung in einem Glas mitnehmen und in der Schule im Sondermüll entsorgen. Auf keinen Fall die zwei Testlösungen (für Phosphat- und Ammonium-Konzentration) mischen! Sonst möglichst weit entfernt vom Gewässer entsorgen.

## **2.8 Siebe zur Korngrößenbestimmung**

Die Bodensiebe sind dazu gedacht, die einzelnen Partikel des Bodens der Größe nach aufzutrennen. Porosität, Durchlässigkeit und die Kapillaranziehung hängen stark von der Partikel- oder Korngröße des untersuchten Bodenmaterials ab. Jedes einzelne Sieb ist mit einer unterschiedlichen Anzahl von Maschen pro Inch (= 2,54 cm) ausgestattet. Die Markierungen an den Außenseiten der Siebteile zeigt die Anzahl pro Inch und somit die Größe der Maschen:

<span id="page-17-1"></span>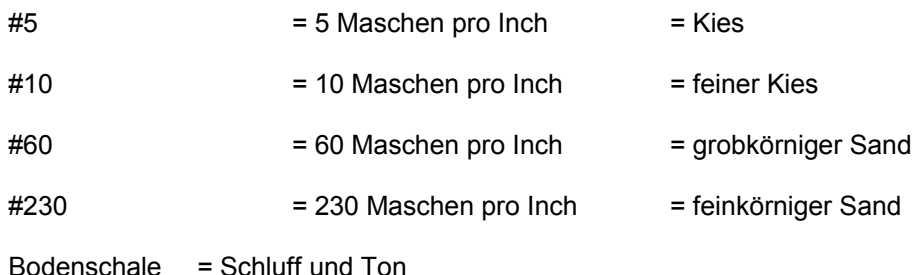

Um auch die Permeabilität und das Kapillarwasser im Boden zu bestimmen, benötigt man einen Trichter, der mit einem Wattestopfen im Trichterhals versehen ist, damit das Wasser problemlos hindurchfließen kann und die Bodenprobe im Trichter bleibt. Ein Becherglas wird mit 50 ml Wasser gefüllt und auf die Probe gegossen. Mit der Stoppuhr wird gemessen, wie lange das Wasser benötigt, um durch die Bodenprobe zu laufen. Anschließend wird die Menge des Wassers ermittelt, dass im Becherglas unter dem Trichter aufgefangen wurde. Diese Menge wird von den ursprünglichen 50 ml subtrahiert und man erhält die Menge an Kapillarwasser, auch Bodenwasser genannt. Die pedologischen Parameter sind auf der Seite [10](#page-9-1) und auf Karte 32 erklärt. Die Anleitung zur Siebnutzung findet sich auf Karte 31. Im Anhang [3.3](#page-24-0) sind zusätzlich zwei Aufgaben für Bodenuntersuchungen im Unterricht angegeben (Seiten [25](#page-24-0) ff).

# <span id="page-17-0"></span>**2.9 Bestimmungsbuch**

.<br>schaften und Technik

er, Lehrer und Wiss

Das Bestimmungsbuch "Bäume und Sträucher einfach und sicher bestimmen" erleichtert in unseren Breiten (Mitteleuropa) die Pflanzenbestimmung im Gelände. Das handliche Buch ermöglicht durch eine farbliche Kennzeichnung nach Blattform und Blattstellung eine praktische und schnelle Nutzung. Zur Überprüfung einer Art bietet das Buch auch ein Register, das hauptsächlich nach den deutschen Namen der Bäume und Sträucher sortiert ist. Der Parameter Phänologie ist in dieser Dokumentation auf der Seite [11](#page-10-0) und auf der Karte 30 beschrieben. Karte 29 gibt eine schrittweise Anleitung zur Nutzung des Bestimmungsbuches.

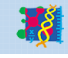

# **3 Anhang**

# **3.1 Kosten für einen Messrucksack**

Stand Juli 2009

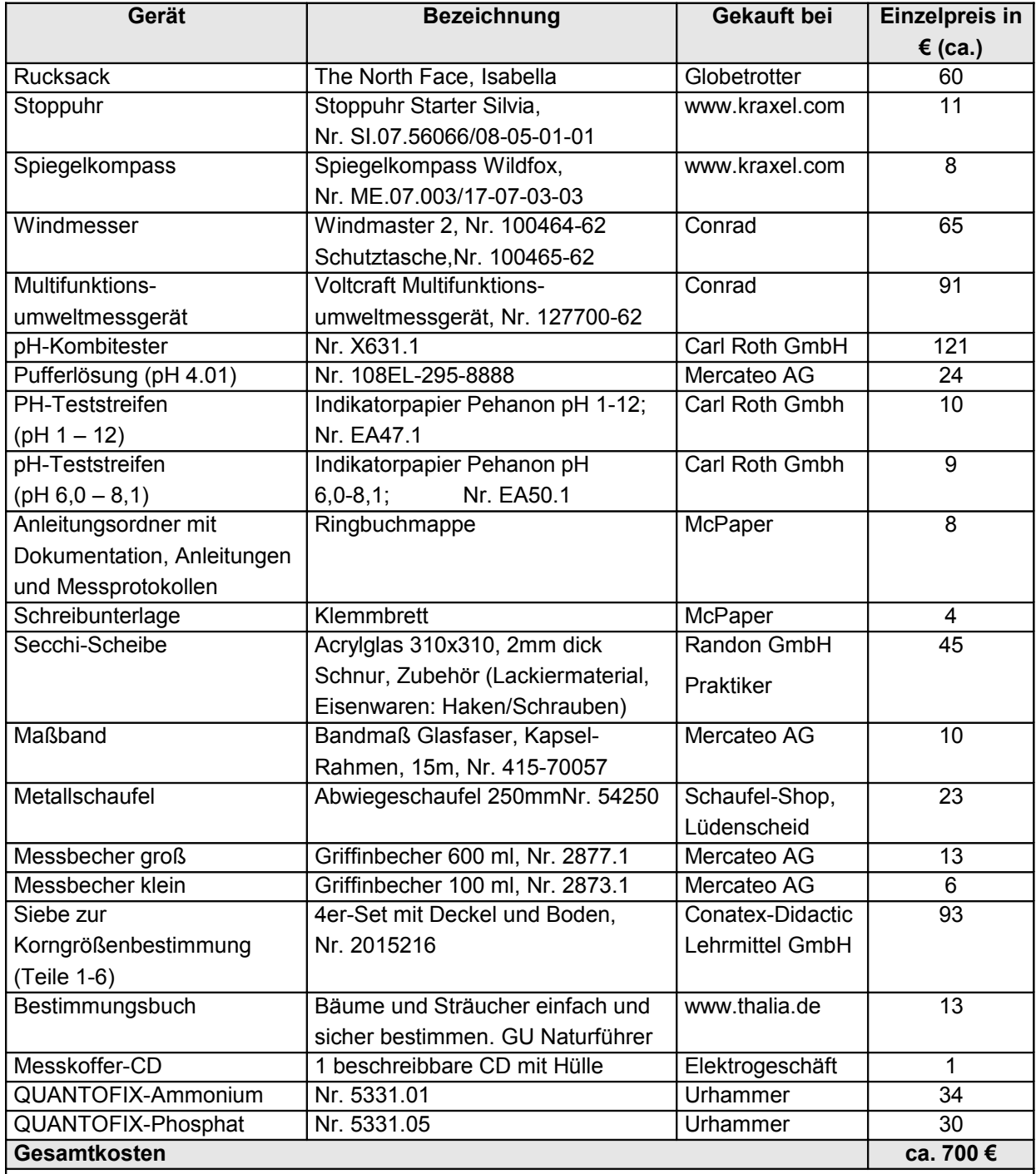

Die folgenden zusätzlichen Komponenten wurden optional für den Rucksack getestet:

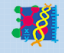

 $NaT-Working$ 

wissenschaften und Technik:<br>Schüler, Lehrer und Wisse

GFZ

**LISUM** 

Freie Universität

**BWK** 

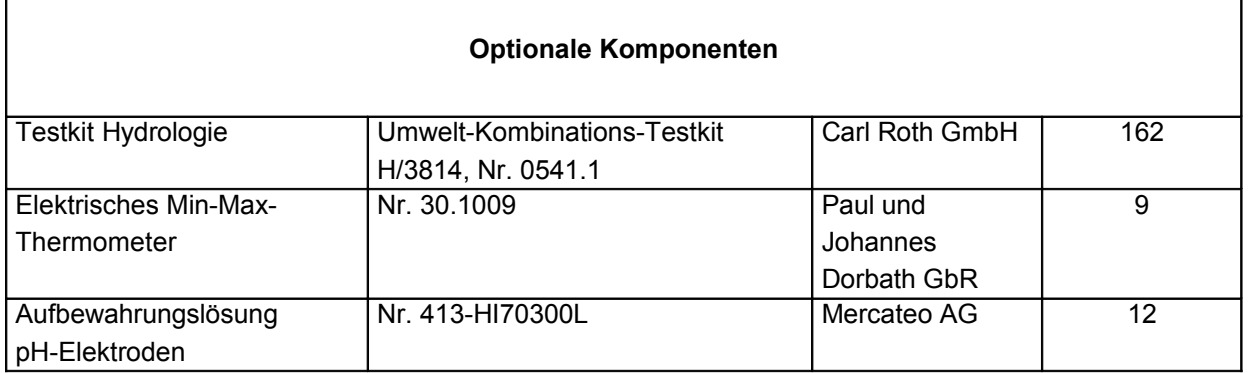

# **3.2 Messprotokolle**

Auf den folgenden drei Seiten sind vorgefertigte Messprotokolle zu finden, auf welchen die beschriebenen Daten, ermittelt mit Hilfe der ebenfalls beschriebenen Messgeräte, eingetragen werden können. Diese Protokolle können auch als Vorlagen für das Projekt "Umwelt in Daten" (Vorschlag für eine Exkursion in den Tiergarten) verwendet werden.

## **Messprotokoll 1: Meteorologische und städtische Daten**

Im Messprotokoll 1 (Seite [22\)](#page-21-0) geht es um meteorologische und städtische Daten. Die Parameter sind in den Abschnitten [1.1](#page-2-1) und [1.2](#page-3-0) beschrieben, die dazu benötigten Geräte in den Abschnitten [2.1](#page-12-0) und [2.2.](#page-13-0)

#### Meteorologische Daten:

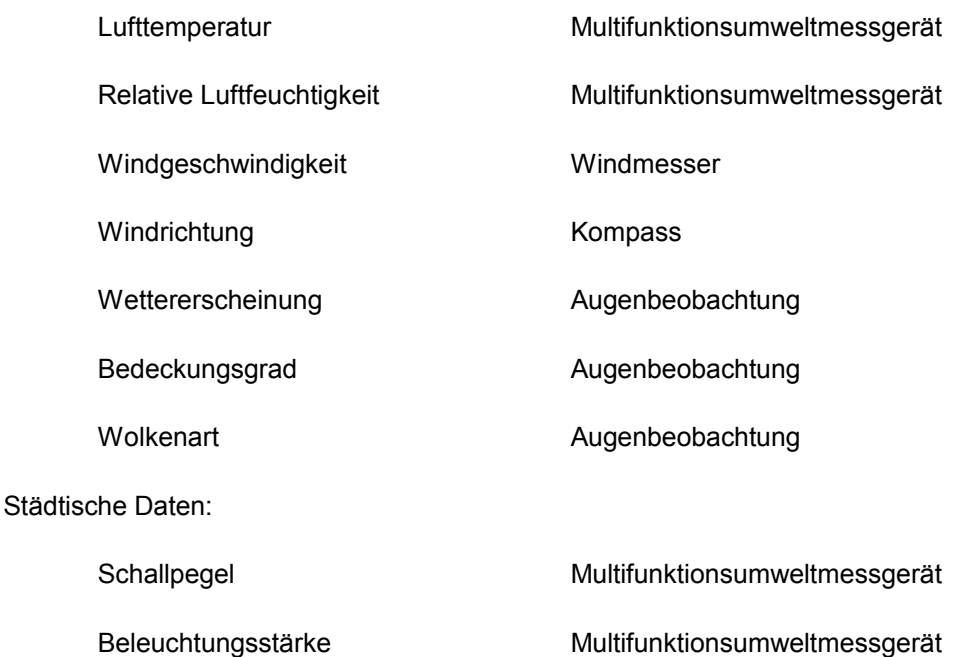

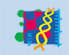

.<br>:haften und Technik

.<br>, Lehrer und Wiss

GFZ

**BERLINER**<br>BILDUNGS

SERVER

厕

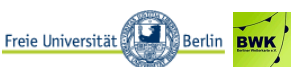

## **Messprotokoll 2: Hydrologische und pedologische Daten**

Im Messprotokoll 2 (Seite [23\)](#page-22-0) geht es um hydrologische und pedologische Daten. Die Parameter sind in den Abschnitten [1.3](#page-7-2) und [1.4](#page-9-3) beschrieben, die dazu benötigten Geräte in den Abschnitten [2.3](#page-14-0) bis [2.8.](#page-17-1)

Hydrologische Daten:

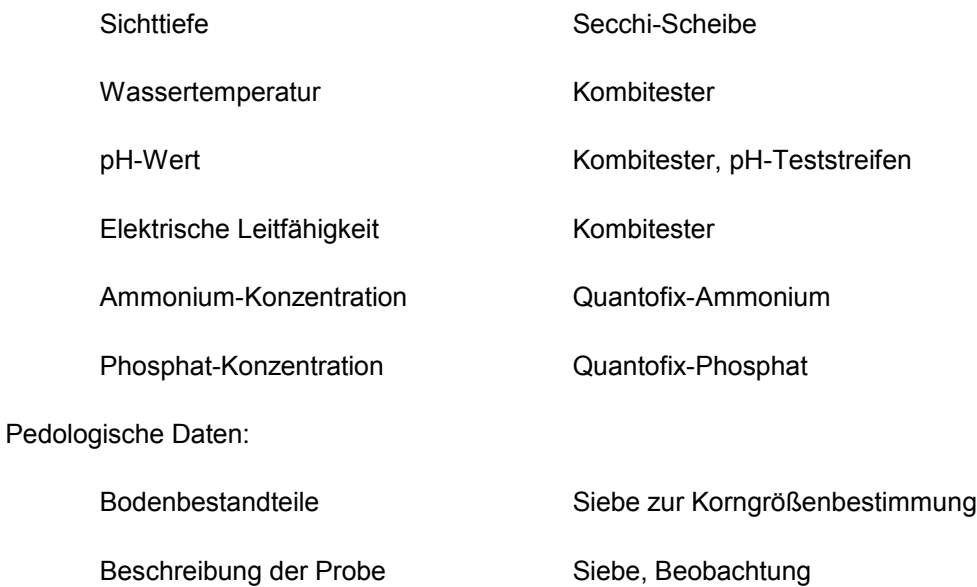

#### **Messprotokoll 3: Phänologische Daten**

Im Messprotokoll 3 (Seite [24\)](#page-23-0) geht es um phänologische Daten. Der Parameter ist im Abschnitt [1.5](#page-10-1) beschrieben, das dazu benötigte Bestimmungsbuch im Abschnitt [2.9.](#page-17-0)

Phänologische Daten:

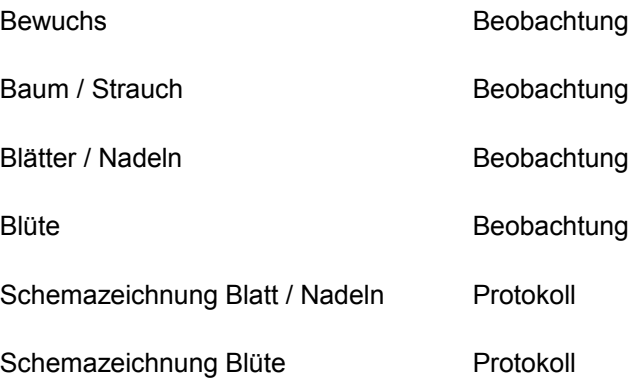

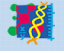

 $T-Working$ 

,<br>chaften und Technik.

GFZ

**BERLINER**<br>BILDUNGS

SERVER

而<br>BEBIS

**SUM**<br>desinstitut für Freie Universität (B) Berlin

# <span id="page-21-0"></span>Erdsystemforschung praktisch erleben **Seite 22** Seite 22

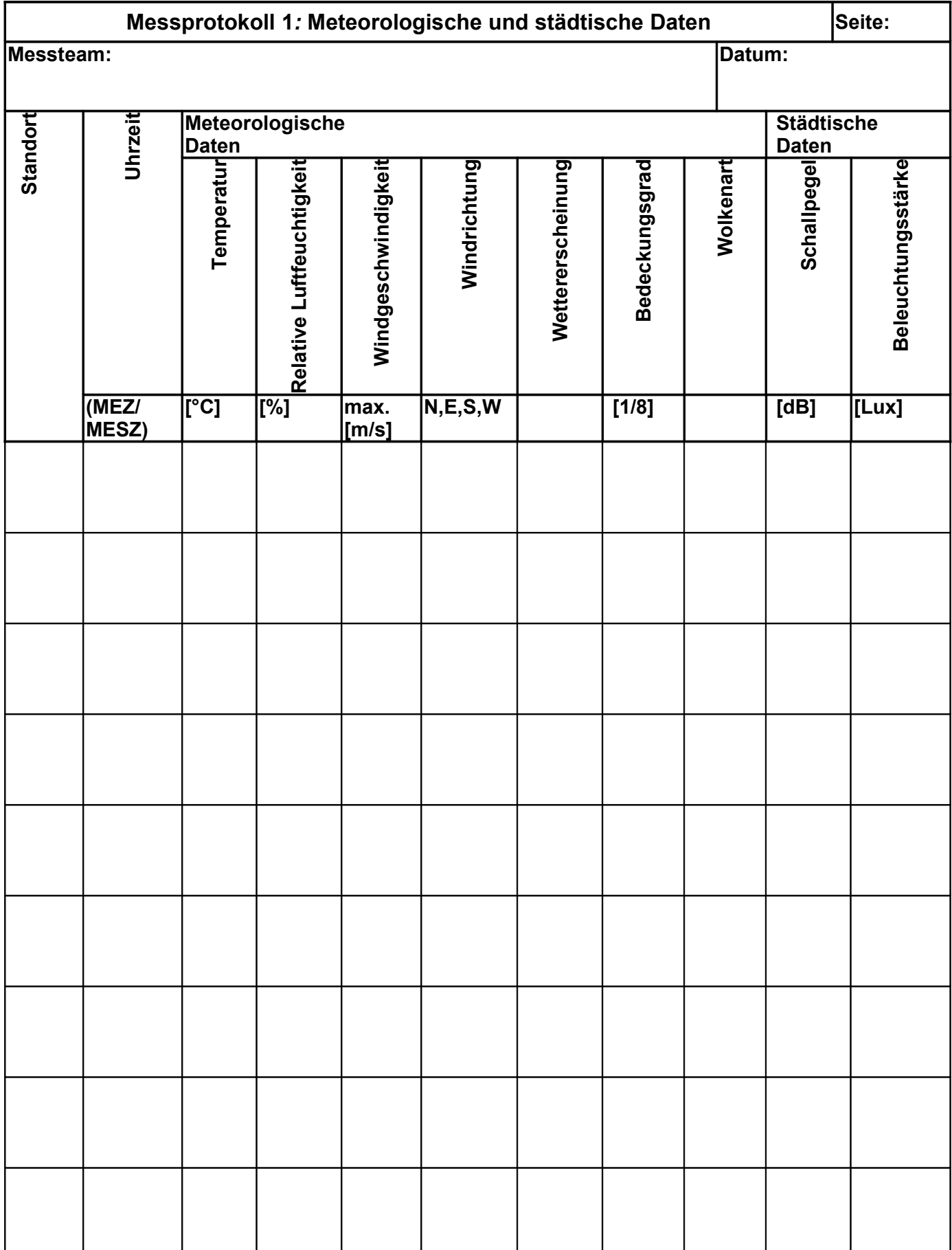

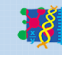

NaT-Working<br>Naturwissenschaften und Technik:<br>Schüler, Lehrer und Wissenschaftler ver

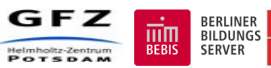

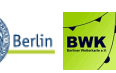

# Erdsystemforschung praktisch erleben **Seite 23** Seite 23

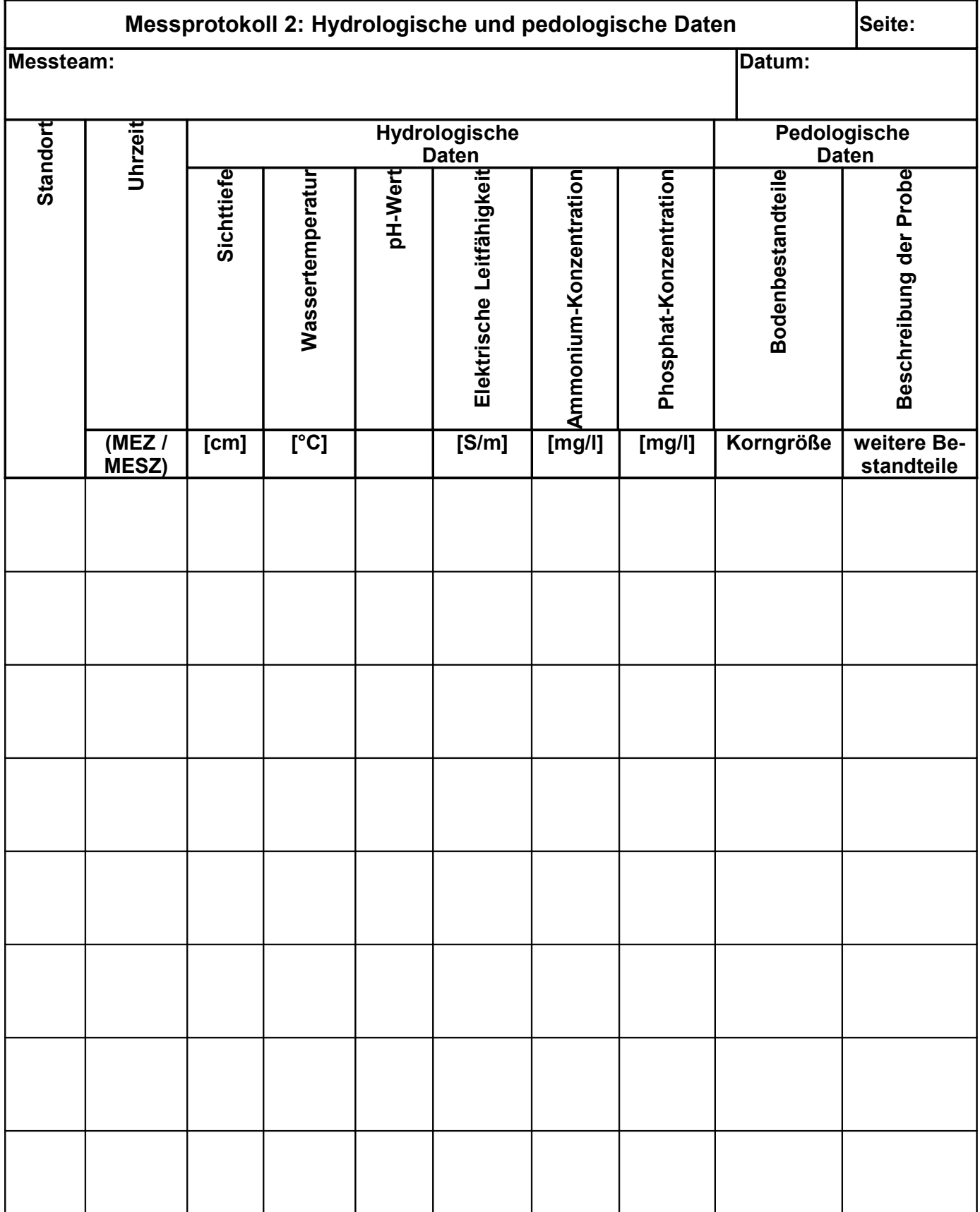

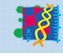

NaT-Working<br>Naturwissenschaften und Technik:<br>Schüler, Lehrer und Wissenschaftler vers

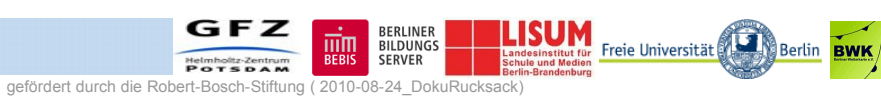

<span id="page-22-0"></span>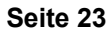

# <span id="page-23-0"></span>Erdsystemforschung praktisch erleben **Seite 24** Seite 24

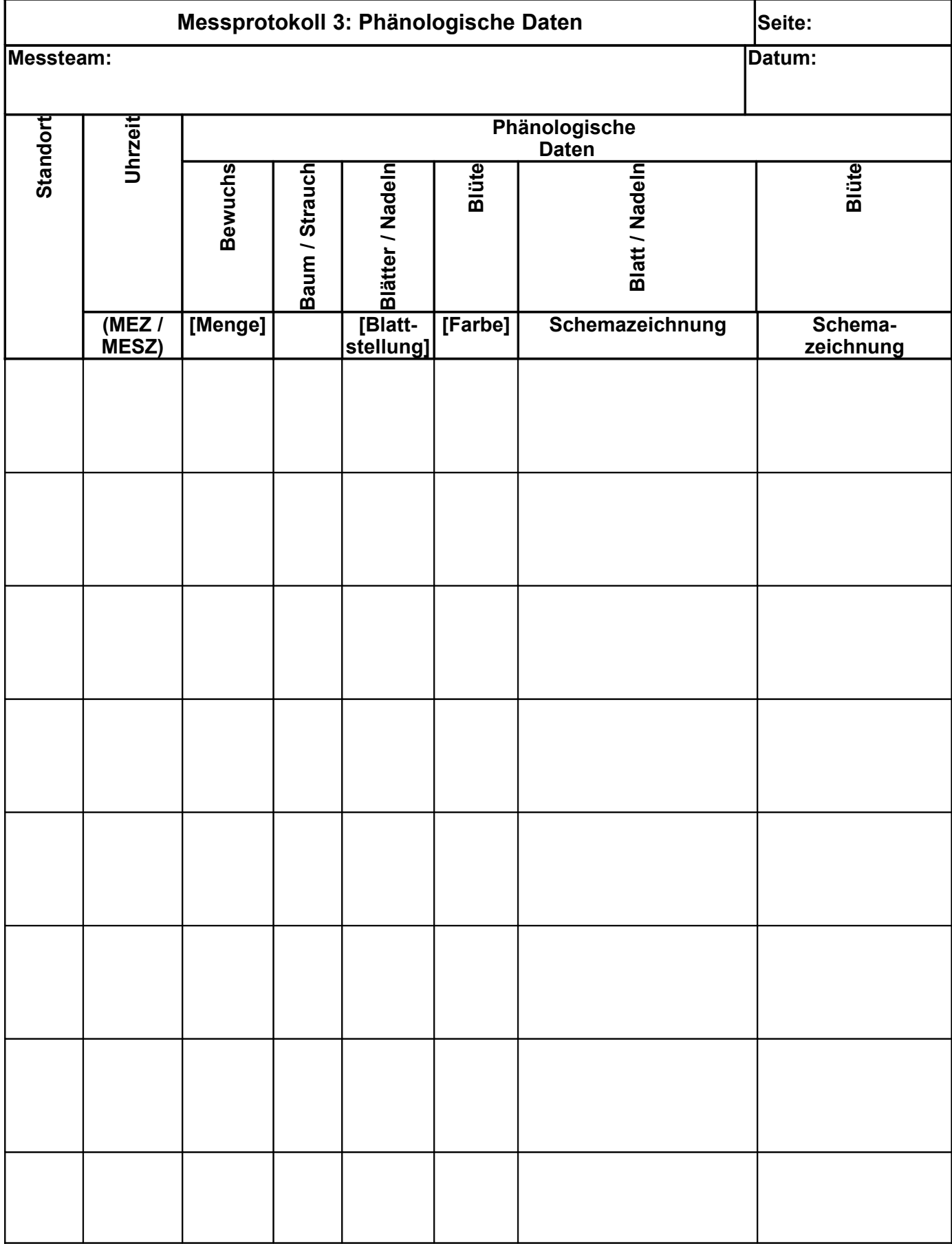

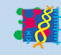

NaT-Working<br>Naturwissenschaften und Technik:<br>Schüler, Lehrer und Wissenschaftler vernetzen sich

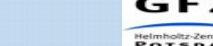

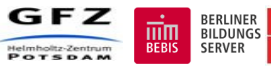

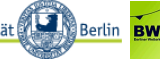

## **3.3 Ideen für den Schulunterricht**

Die in dieser Dokumetation beschriebenen Geräte und Beobachtung lassen sich im Schulunterricht vielfältig einsetzen. Neben der weiter unten beschriebenen Verwendung der Siebe für Bodenuntersuchungen, kann der Messkoffer bei Exkursionen eingesetzt werden. Im Rahmend des Projektes wurden einige Vorschläge für Exkursionen erarbeitet, wie zum Beispiel die Tiergartenexkursion. Die geräte wurden auch schon bei Spezial-Messungen, wie dem real-Berlin-Marathon eingesetzt, um das Wetter an diesem Tag genau zu bestimmen. Generell eignet sich der Messkoffer gut, um ein Profil eines bestimmten Gebietes anhand der einzelnen Parameter innerhalb der fünf Themenbereiche (städtische, meteorologische, hydrologische, pedologische und phänologische Daten) zu erstellen.

Weitere Informationen finden Sie im Internet unter:

#### <span id="page-24-0"></span>**http://www.geo.fu-berlin.de/met/ag/klimod/projekte/natworking/**

#### **Bodenuntersuchungen**

Der Boden setzt sich aus verschiedenen Partikeln zusammen, welche voneinander getrennt und identifiziert werden können. Bodenpartikel reichen von Kies zu Sand bis hin zu Ton. Dabei hat jedes Partikel spezifische feststellbare Merkmale. Die Erforschung dieser Bodenpartikel ist ein Teil der Wissenschaft zur Untersuchung des Bodens, auch Pedologie genannt.

Die Bodensiebe sind dazu gedacht, die einzelnen Partikel des Bodens der Größe nach aufzutrennen. Porosität, Durchlässigkeit und die Kapillaranziehung hängen stark von der Partikel- oder Korngröße des untersuchten Bodenmaterials ab. Jedes einzelne Sieb ist mit einer unterschiedlichen Anzahl von Maschen pro Inch (= 2,54 cm) ausgestattet. Die Markierungen an den Außenseiten der Siebteile zeigt die Anzahl pro Inch und somit die Größe der Maschen:

- $#5 = 5$  Maschen pro lnch
- $#10 = 10$  Maschen pro Inch
- #60 = 60 Maschen pro Inch
- $#230 = 230$  Maschen pro Inch

#### Anmerkung:

Dieses Material zu Bodenuntersuchngen entstand durch die Übersetzung aus dem Englischen der Ergänzungsmaterialien zu den Sieben, die durch die Firma Hubbard Scientific, Inc. zur Verfügung gestellt worden sind.

#### Materialbeschreibung

- vier Plastiksiebe mit einem Durchmesser von je 6 Zoll (Inch)
- **Bodenschale**
- **Deckel**
- Beschriftungen zur Maschengröße

haften und Techni

r, Lehrer und Wiss

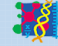

SERVER

Freie Universität

## Erdsystemforschung praktisch erleben **Seite 26**

Folgende Materialien werden zusätzlich benötigt:

- **Bodenproben**
- Papiertücher
- Sand
- **Trichter**
- Becherglas, Messbecher
- Stoppuhr
- Waage

Zeit für Arbeitsaufträge: 120 Minuten

#### **Aufgabe 1: Aufteilung der Bodenbestandteile**

Schüler sollen zwei Bodenproben mit in den Unterricht bringen: Die erste Probe sollte unmittelbar unter einer Grasnarbe entnommen werden. Die zweite Probe ist aus einem sandigen Grundstück zu entnehmen. Bei der ersten Probe sollen die Vegetationsreste vorsichtig entfernt werden. Im Klassenraum werden die Bodenproben auf Papertüchern zum Trocknen ausgebreitet.

Nach dem Trockenprozess kneten die Schüler die Bodenproben durch, um Bodenklumpen in ihre Einzelbestandteile zu zerkleinern. Anschließend wird das Gewicht beider Bodenproben bestimmt.

Die Bodensiebe werden so aufeinander gesetzt, dass das Sieb mit den größten Maschen ganz oben aufgesetzt wird. Weiter unten folgen die Siebe mit kleiner werdender Maschengröße. Zum Schluss werden alle Siebe auf die Bodenschale gesetzt.

Nun wird eine der Bodenproben in das oberste Sieb gefüllt. Nachdem der Deckel die Siebe abdeckt, werden die Bodensiebe mit vorsichtigen abwechselnden Vor- und Rückwärtsbewegungen geschüttelt. Im nächsten Schritt werden die getrennten Bodenbestandteile vorsichtig aus den Sieben entfernt und einzeln gewogen. Die Siebe sollten jeweils folgende Bestandteile enthalten:

- #5: Kies
- #10: feiner Kies
- #60: grobkörniger Sand
- #230: feinkörniger Sand

haften und Techni

● Bodenschale: Schluff und Ton

Die prozentualen Anteile der getrennten Bodenbestandteile können ermittelt werden, in dem das Gewicht des zu untersuchenden Bodenbestandteils durch das Gesamtgewicht der Bodenprobe dividiert wird. Nachdem die Bestimmung der Prozentanteile erfolgt ist, wird das gesamte Verfahren für die zweite Bodenprobe angewendet.

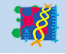

#### Auswertung:

- Welche der Bodenproben enthält den größten Anteil an grobkörnigen Partikeln? (Die Bodenprobe aus einem sandigen Gebiet sollte mehr grobkörniges Material enthalten.)
- Weshalb gibt es diesen Unterschied? (Der Boden entlang einer Uferlinie ist normalerweise ein jüngerer Boden. Zudem hat der aus einer oberen Schicht entnommene Boden relativ weniger Zeit, sich vollständig zu entwickeln.)
- Welche Zusammensetzung von Partikelgrößen scheint in einer Bodenprobe dominant zu sein, die oberflächennah an einer grasbedeckten Stelle entnommen wurde? (Die meisten Partikel werden sich in der Bodenschale befinden. Das bedeutet, dass Schluff und Ton den größten Anteil innerhalb der Bodenzusammensetzung ausmachen.)
- Gibt es eine Möglichkeit, den Schluff vom Ton zu trennen? (Der Inhalt der Bodenschale wird in einen Behälter mit Wasser gegeben. Nach kräftigem Umrühren wird der Probe 30 Minuten Zeit gegeben, um sich abzusetzen. Die feineren Tonpartikel schweben anschließend immer noch im Wasser. Wenn die Suspension abgegossen wird, bleibt der Schluffanteil auf dem Boden des Behälters zurück. Der Ton kann durch die Verdunstung des Wassers erhalten werden.)
- Wie beeinflusst die Größe der Partikel die Fähigkeit des Bodens, Feuchtigkeit zu speichern? (Die Bodenproben mit den kleinsten Partikeln benötigen am längsten, um abzutrocknen. Das kann beobachtet werden, wenn die Bodenproben im Klassenraum zum Trocknen ausgebreitet werden.)

#### **Aufgabe 2: Untersuchung der Permeabilität und des Kapillarwassers im Boden**

Die Siebe werden so wie im ersten Teil zusammengesetzt. Eine Menge gemischter Sand wird in das oberste Sieb gegeben. Zur Vermeidung der Staubbildung wird der Deckel auf dem obersten Sieb befestigt. Anschließend werden die Siebe mit der Sandprobe vorsichtig geschüttelt.

Die Partikel werden danach aus dem zweiten Sieb (feiner Kies), dem dritten Sieb (grobkörniger Sand) und der Bodenschale (Schluff und Ton) zur weiteren Untersuchung entnommen. Die Partikel im ersten und vierten Sieb werden in diesem Arbeitsablauf nicht untersucht.

Drei Trichter werden nebeneinander hergerichtet und jeweils mit einem Wattestopfen im Trichterhals versehen. (An dieser Stelle sollte vorbereitend überprüft werden, ob Wasser problemlos durch die Stopfen hindurchfließen kann.)

Nun werden gleiche Volumen-Mengen feiner Kies in den ersten Trichter, grobkörniger Sand in den zweiten Trichter und Schluff sowie Ton in den dritten Trichter gegeben. Drei Bechergläser werden jeweils mit 50 Milliliter Wasser gefüllt.

Die Geschwindigkeit, mit der Wasser durch ein bestimmtes Material fließt, nennt man Permeabilität. Diese Geschwindigkeit kann mit Hilfe einer Stoppuhr ermittelt werden. Dabei wird die Zeitdauer gemessen, die das Wasser benötigt, um durch den Trichter zu sickern. Nachdem das Wasser in jeden Trichter gegeben wurde, wird nun die Menge des Wassers in den Bechergläsern unter den Trichtern ermittelt. Subtrahiert man die durch die Trichter geflossenen Wassermengen vom ursprünglichen Wasservolumen von 50 Millilitern, erhält man die Wassermenge, welche zwischen den Bodenpartikeln als Kapillarwasser oder Bodenwasser gefangen bleibt. Die ermittelten Messergebnisse sollten in einer Tabelle aufgelistet werden.

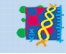

,<br>chaften und Technik

**BERLINER**<br>BILDUNGS

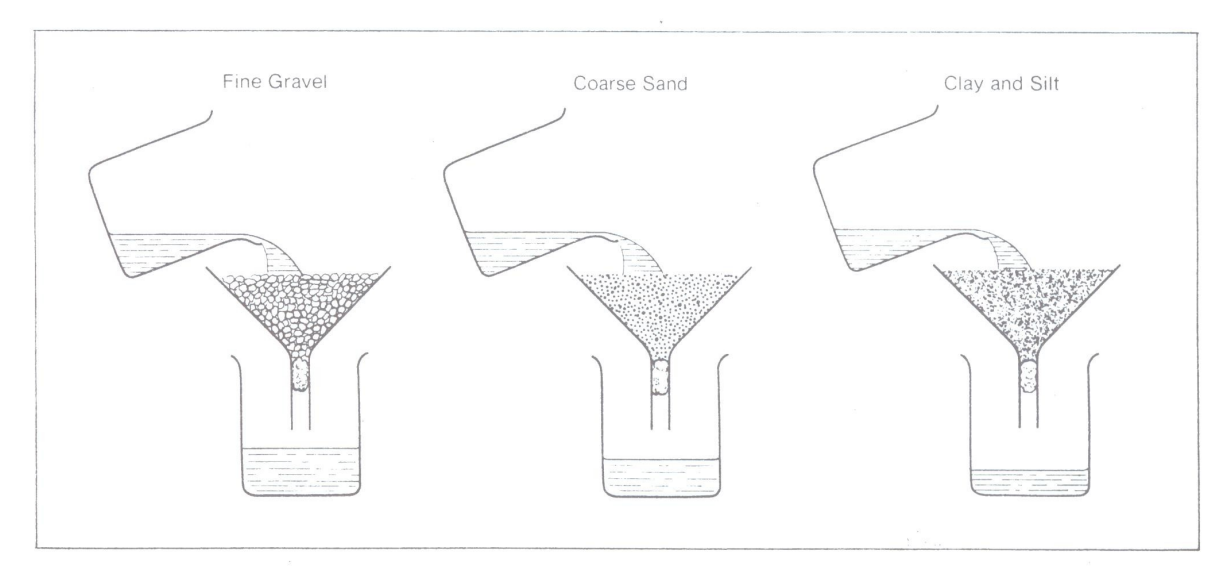

Auswertung:

- Durch welchen Trichter mit welchem Material fließt das Wasser in der kürzesten Zeit? Welchen Aufschluss erhalten wir über die Permeabilität der untersuchten Partikel? (Durch den Trichter mit dem feinen Kies wird das Wasser am schnellsten fließen. Somit finden wir hier die größte Permeabilität.)
- Aus welchem Grund passiert das? (Je größer die Porenzwischenräume, umso leichter und direkter kann das Wasser zwischen den Partikeln hindurchfließen.)
- Welches Material hält die größte Menge an Kapillarwasser im Trichter zurück? (Die Schluff- und Tonpartikel.)
- Warum würde Getreide auf einem sandigen und kiesigen Boden nur schlecht wachsen können? (Getreidepflanzen benötigen eine kontinuierliche Wasserversorgung im Boden. Sand und Kies speichern jedoch nur sehr wenig von dem für das Pflanzenwachstum wichtige Kapillarwasser.)
- Unter der Voraussetzung gleicher Bedingungen sollen die drei untersuchten Partikelarten jeweils den Boden von drei verschiedenen Versuchsgebieten bilden. Unter welchem Boden würde der Grundwasserspiegel am höchsten sein? Über welchem Boden würde es die stärksten Überflutungen bzw. den stärksten Oberflächenabfluss geben? (Unter dem Boden mit feinem Kies würde der Grundwasserspiegel am höchsten sein. Eine Bodenbedeckung, die aus Schluff und Ton besteht, würde die größten Überflutungen bzw. den größten Oberflächenabfluss zur Folge haben.)

Diese Dokumentation wurde im Rahmen des NaT-Working-Projektes "Erdsystemforschung in Berlin und Brandenburg" im Rahmen des Moduls 6 "Stadt- und Mikroklima / Stadtmessnetz / Staubmessungen / Analyse geophysikalischer Daten: Szenario 2: Messrucksack" erarbeitet und weiterentwickelt im Folgeprojekt "Erdsystemforschung praktisch erleben", gefördert von der Robert-Bosch-Stiftung.

Redaktionelle Gestaltung: Martin Tschendel, Jeanne Schulz, Ingo Kirchner

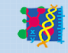